#### Najlepszy podręcznik poświęcony C#!

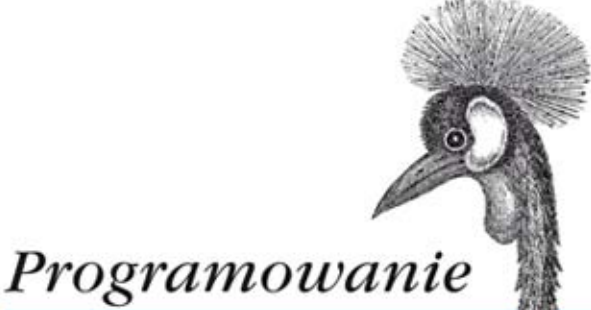

Tworzenie aplikacji Windows 8, internetowych oraz biurowych  $w$ .NET 4.5 Framework

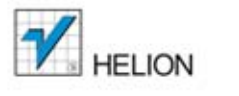

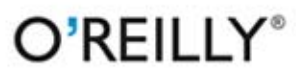

Ian Griffiths

Tytuł oryginału: Programming C# 5.0

Tłumaczenie: Piotr Rajca

ISBN: 978-83-246-6984-4

© 2013 Helion S.A.

Authorized Polish translation of the English edition Programming C# 5.0 ISBN 9781449320416 © 2013 Ian Griffiths.

This translation is published and sold by permission of O'Reilly Media, Inc., which owns or controls all rights to publish and sell the same.

All rights reserved. No part of this book may be reproduced or transmitted in any form or by any means, electronic or mechanical, including photocopying, recording or by any information storage retrieval system, without permission from the Publisher.

Wszelkie prawa zastrzeżone. Nieautoryzowane rozpowszechnianie całości lub fragmentu niniejszej publikacji w jakiejkolwiek postaci jest zabronione. Wykonywanie kopii metodą kserograficzną, fotograficzną, a także kopiowanie książki na nośniku filmowym, magnetycznym lub innym powoduje naruszenie praw autorskich niniejszej publikacji.

Wszystkie znaki występujące w tekście są zastrzeżonymi znakami firmowymi bądź towarowymi ich właścicieli.

Wydawnictwo HELION dołożyło wszelkich starań, by zawarte w tej książce informacje były kompletne i rzetelne. Nie bierze jednak żadnej odpowiedzialności ani za ich wykorzystanie, ani za związane z tym ewentualne naruszenie praw patentowych lub autorskich. Wydawnictwo HELION nie ponosi również żadnej odpowiedzialności za ewentualne szkody wynikłe z wykorzystania informacji zawartych w książce.

Wydawnictwo HELION ul. Kościuszki 1c, 44-100 GLIWICE tel. 32 231 22 19, 32 230 98 63 e-mail: helion@helion.pl WWW: http://helion.pl (księgarnia internetowa, katalog książek)

Drogi Czytelniku! Jeżeli chcesz ocenić tę książkę, zajrzyj pod adres http://helion.pl/user/opinie/csh5pr Możesz tam wpisać swoje uwagi, spostrzeżenia, recenzję.

Pliki z przykładami omawianymi w książce można znaleźć pod adresem: ftp://ftp.helion.pl/przyklady/csh5pr.zip

Printed in Poland.

[• Kup książkę](http://helion.pl/page54976~rf/csh5pr)

- 
- Oceń książkę • Oceń książkę
- 
- [Księgarnia internetowa](http://ebookpoint.pl/r/4CAKF)<br>• Lubię to! » Nasza społeczność • Lubię to! » Nasza społeczność

# **Spis treści**

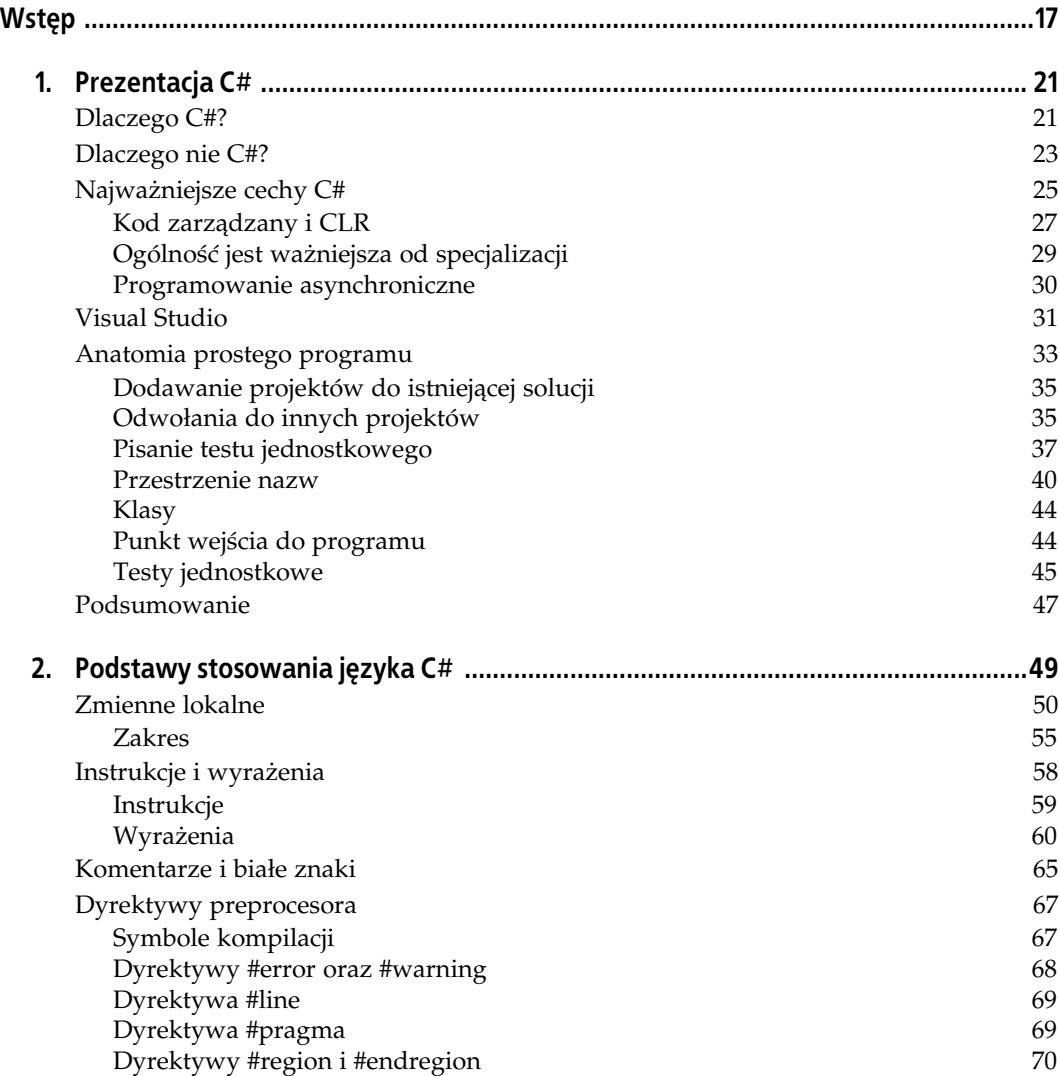

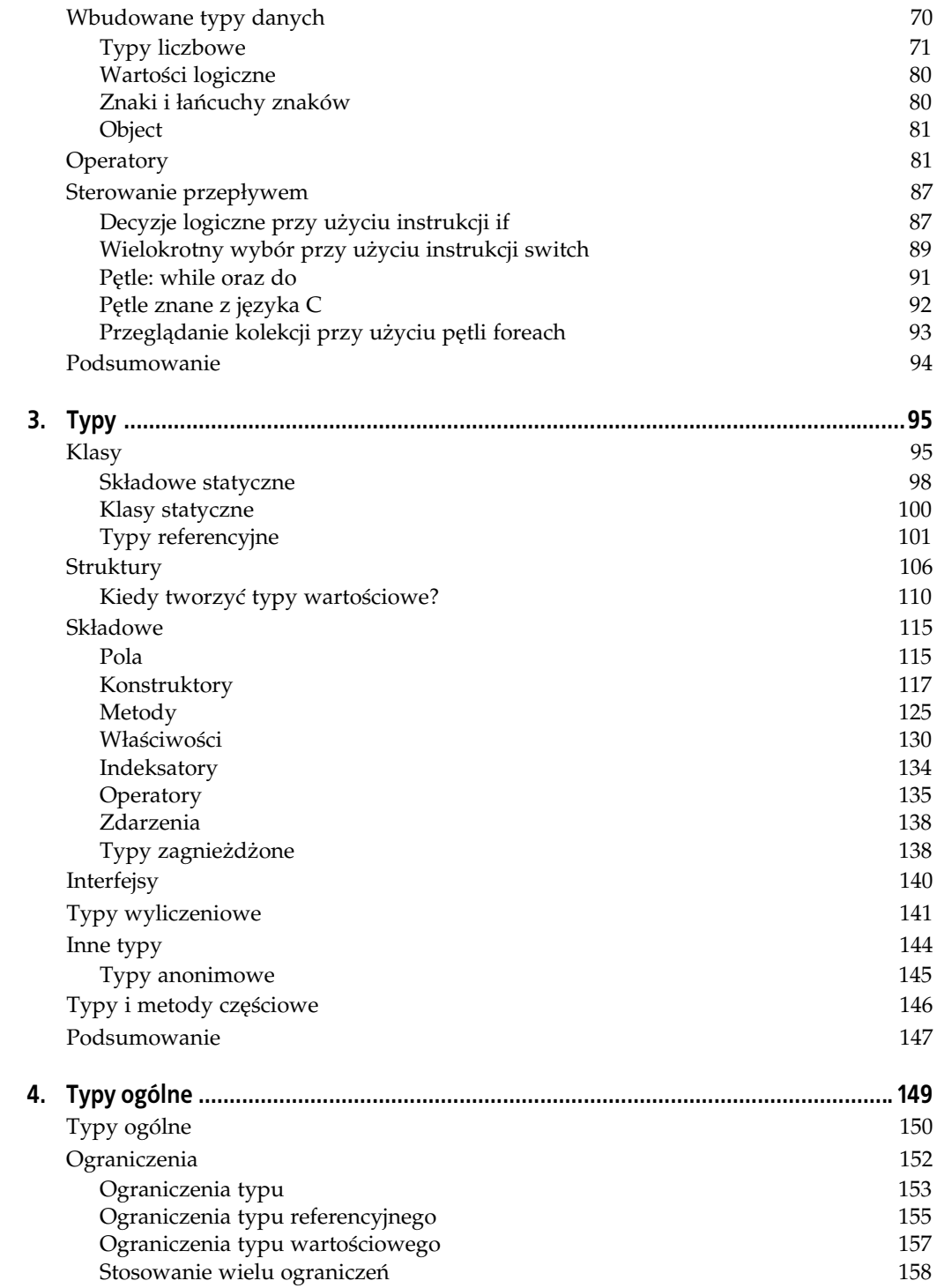

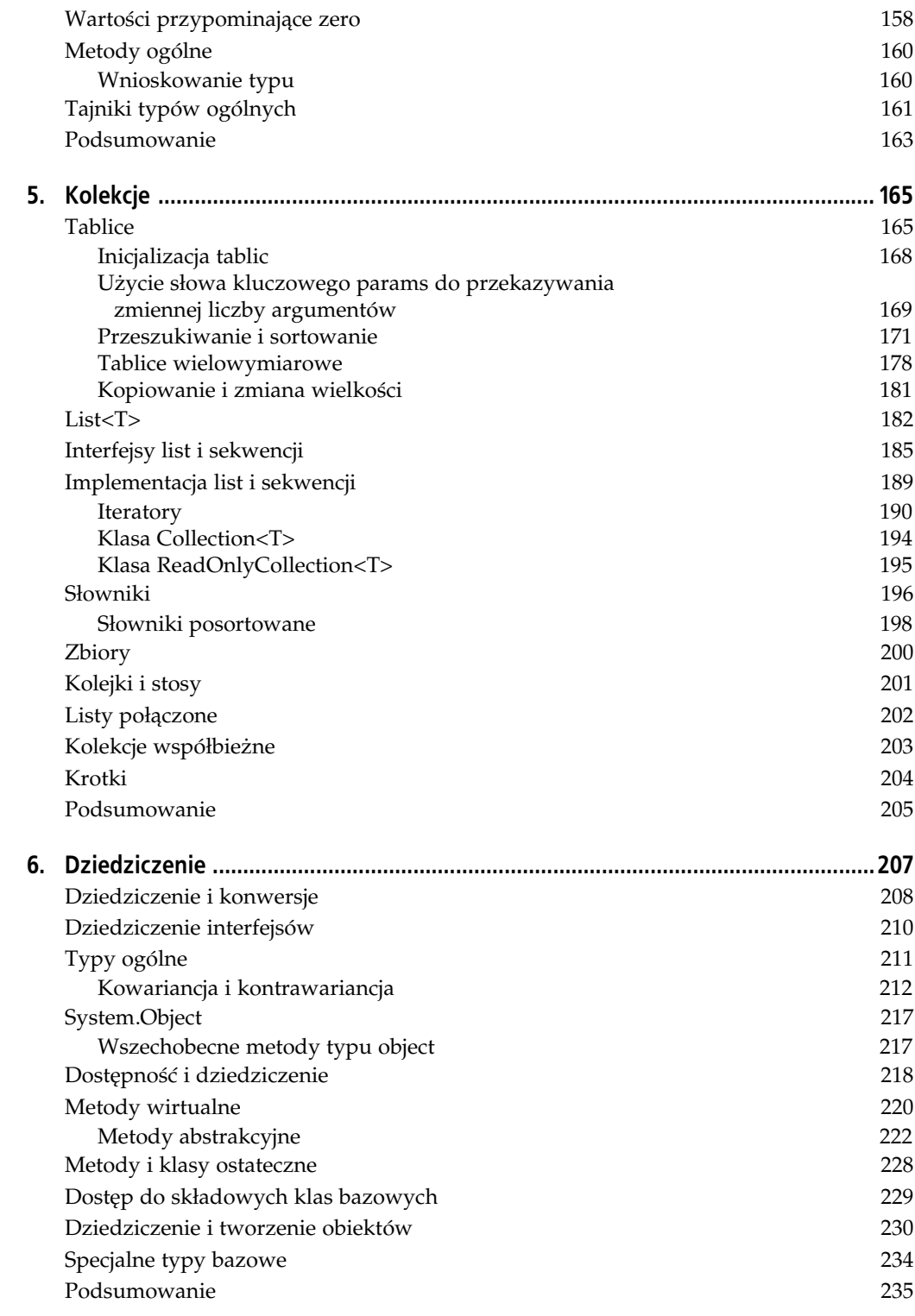

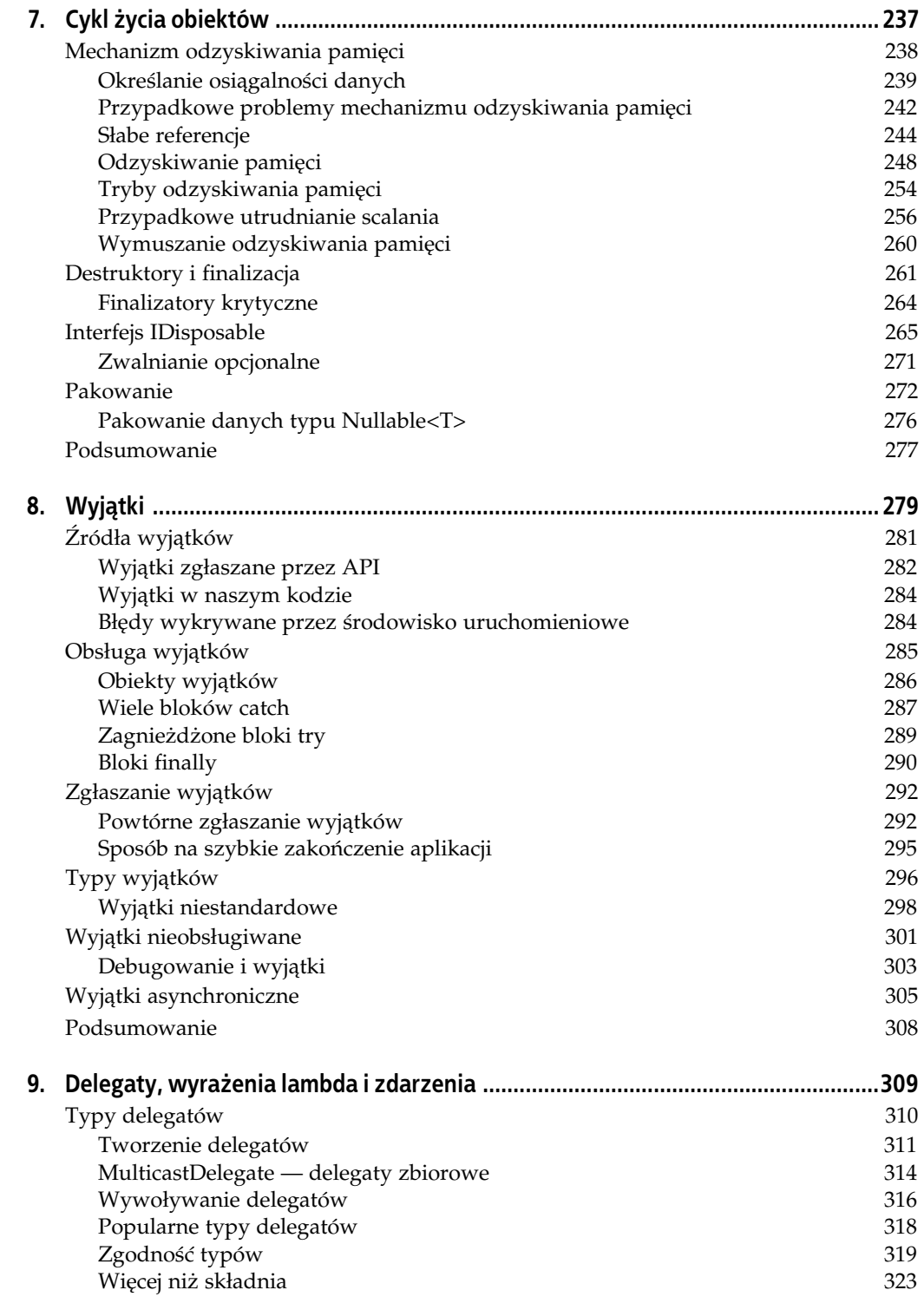

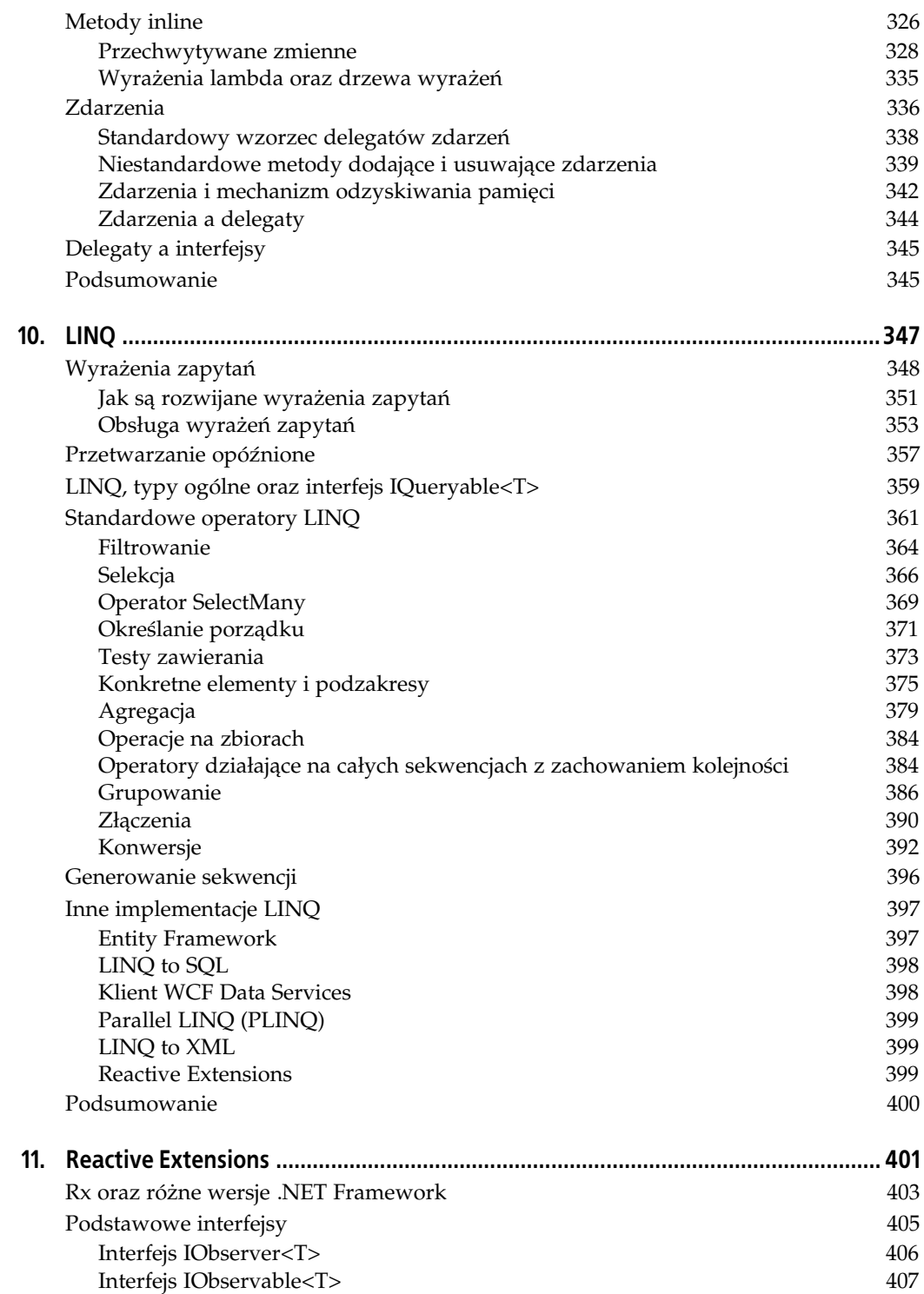

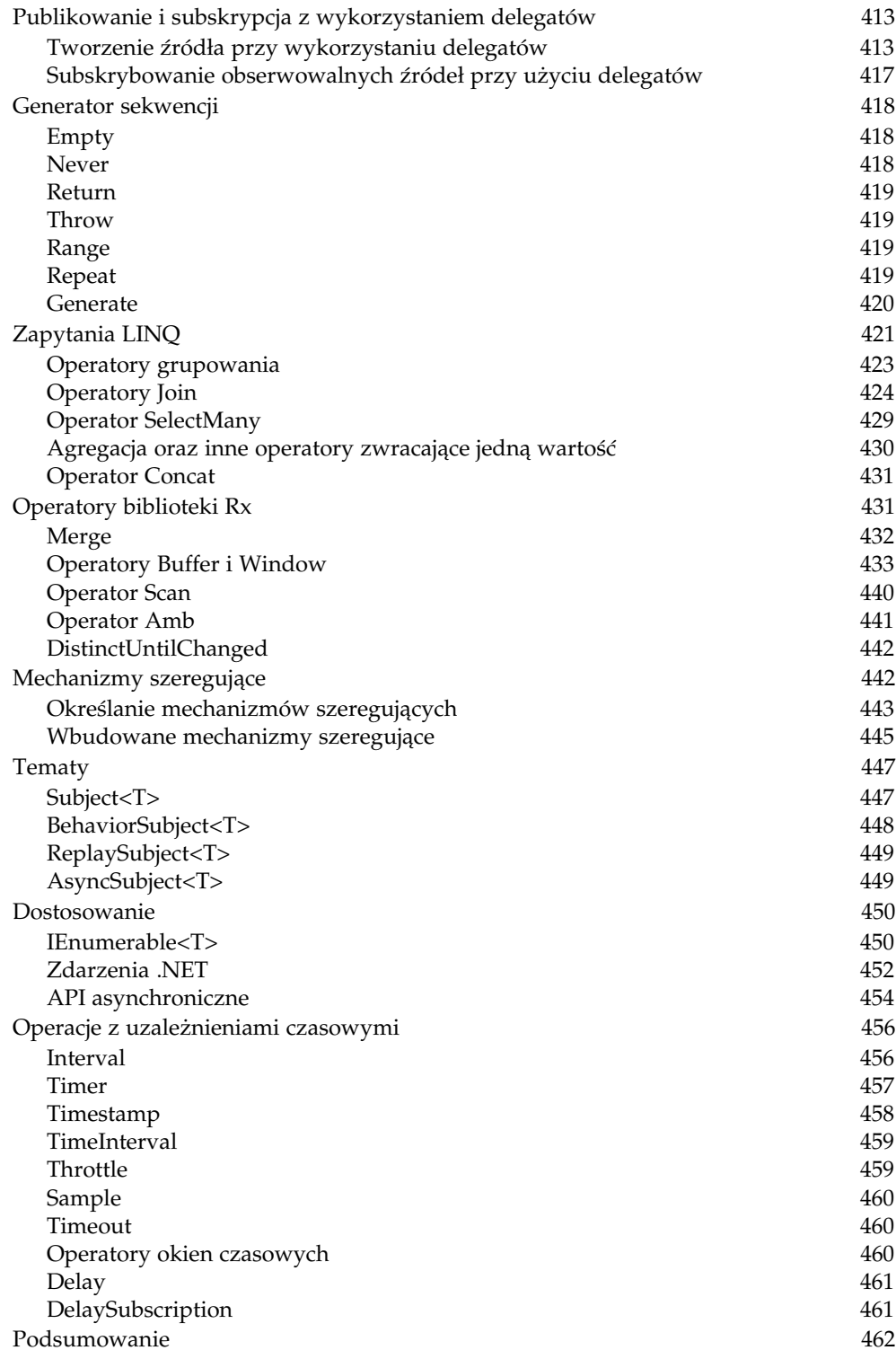

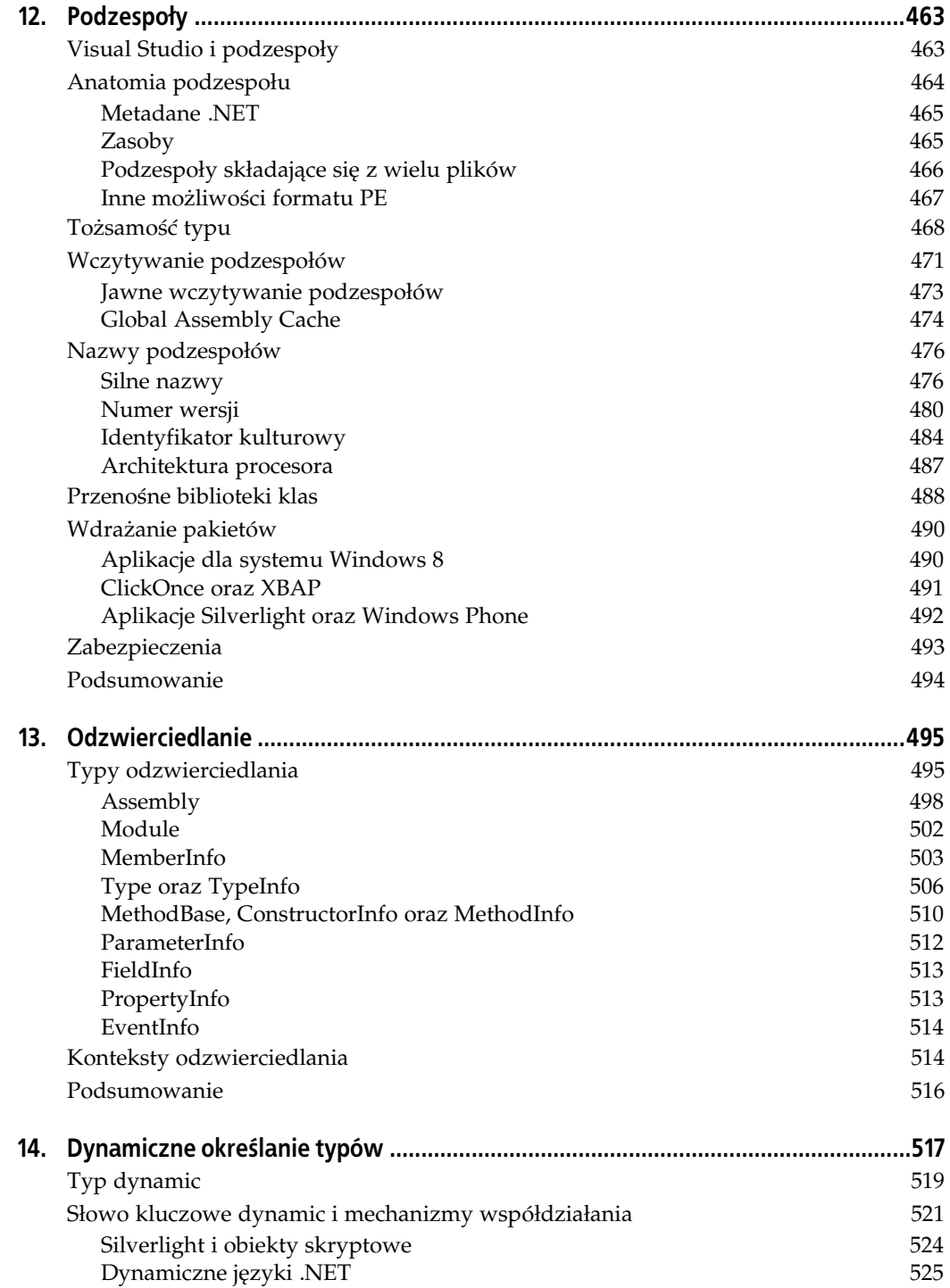

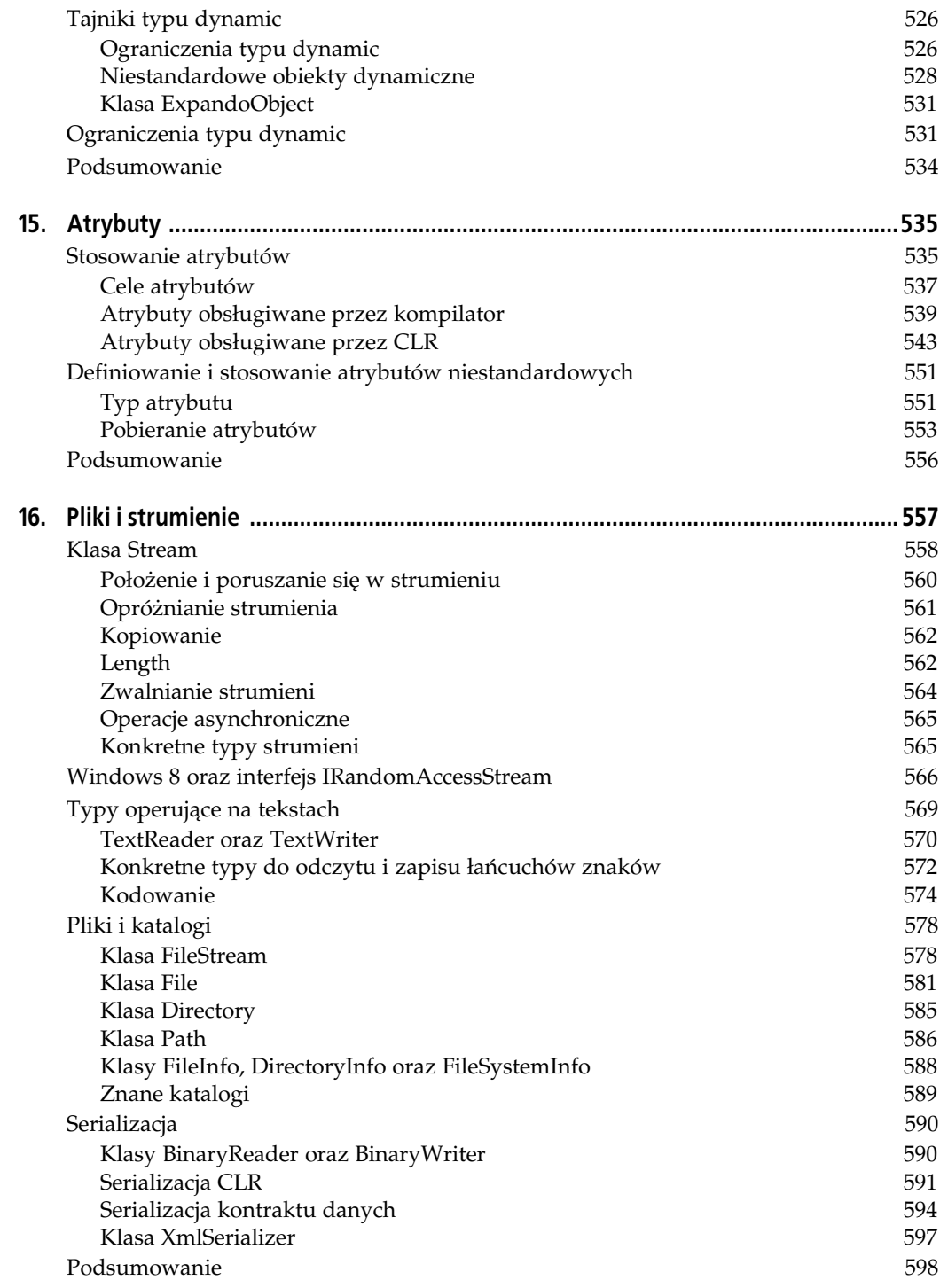

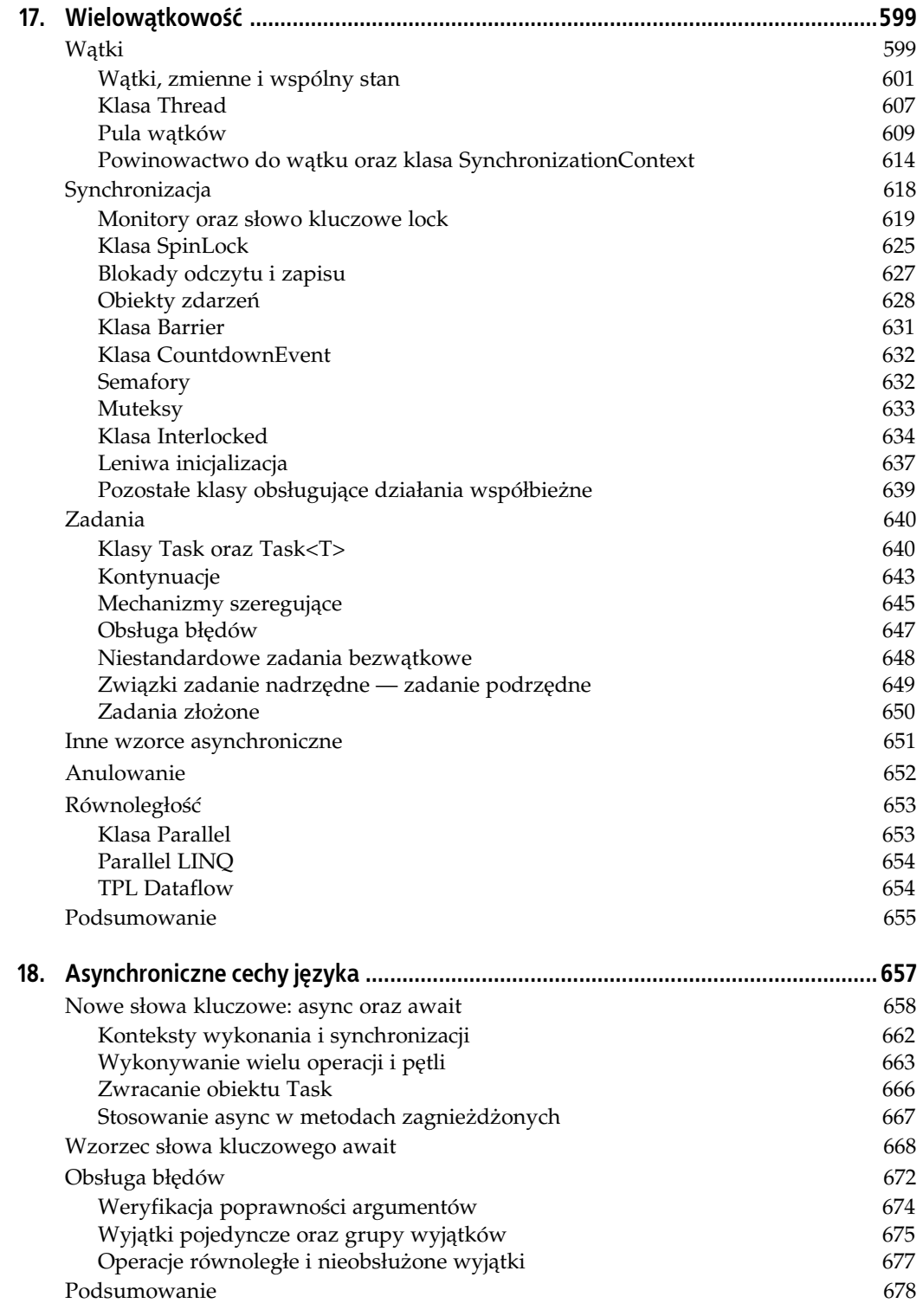

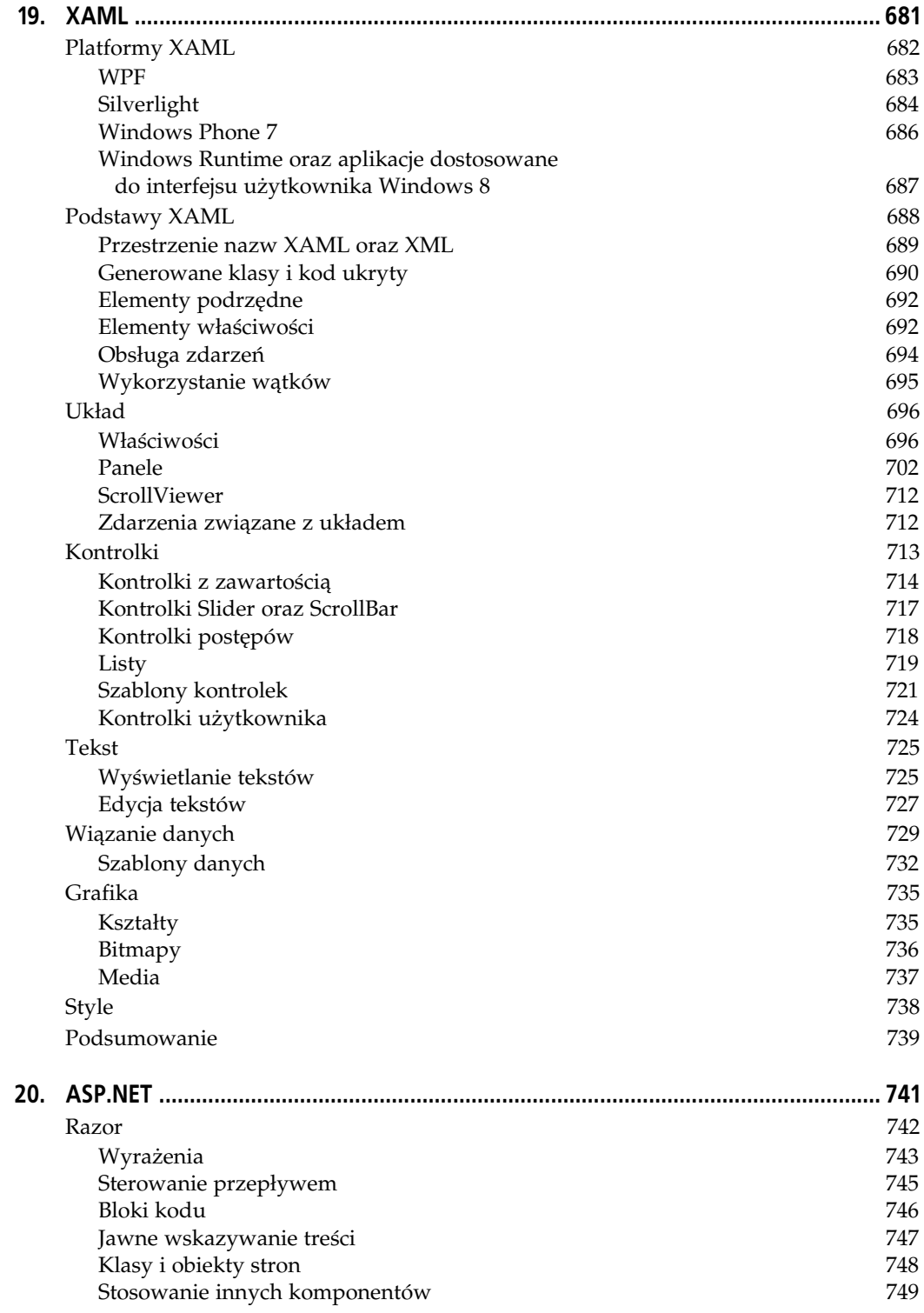

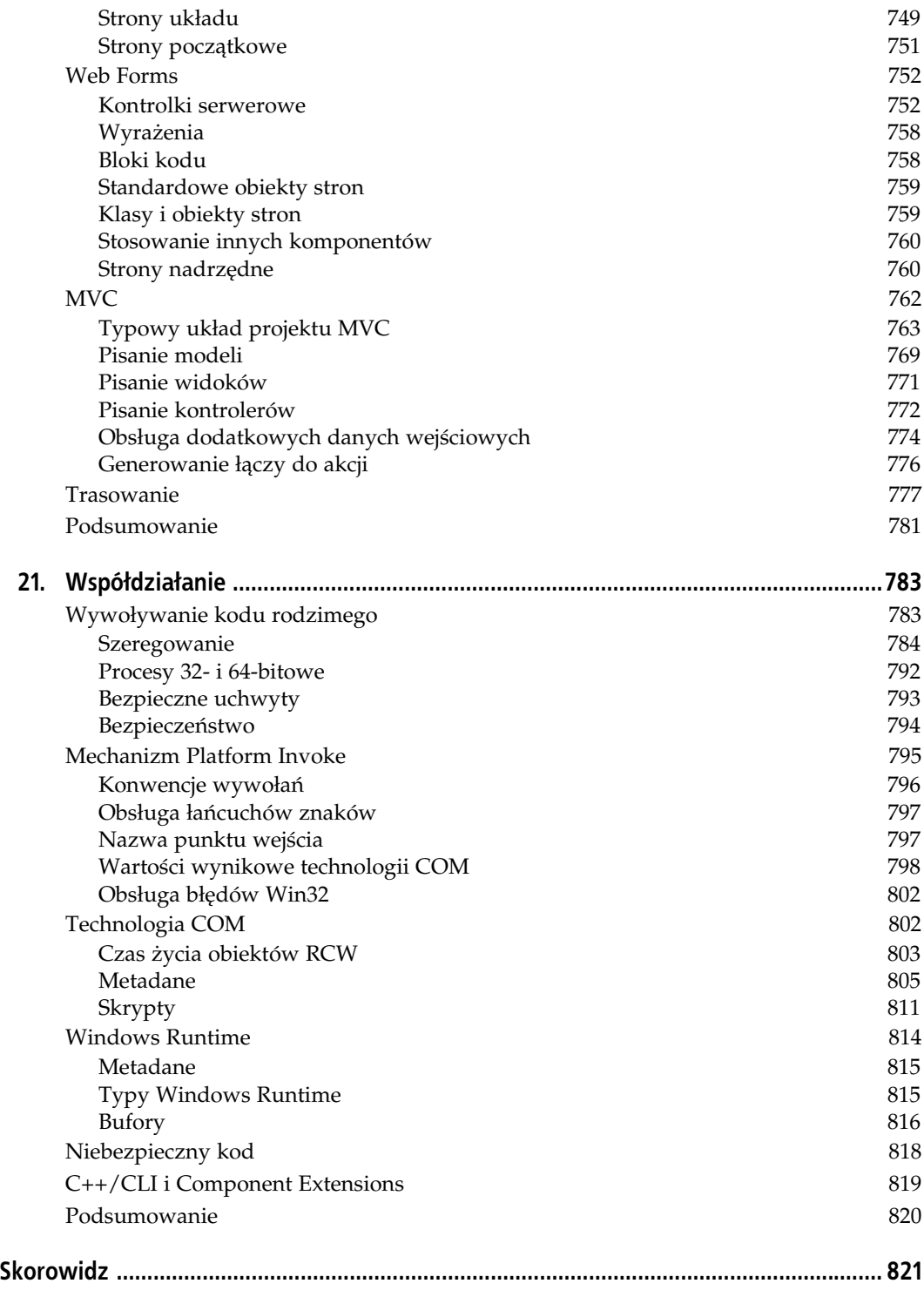

# **ROZDZIAŁ 18.** Asynchroniczne cechy języka

Podstawową nowością wprowadzoną w C# 5.0 jest wsparcie języka dla stosowania i implementacji metod asynchronicznych. Metody asynchroniczne są niejednokrotnie najbardziej wydajnym sposobem korzystania z niektórych usług. Na przykład większość operacji wejścia-wyjścia jest wykonywana asynchronicznie przez jądro systemu operacyjnego, gdyż większość urządzeń peryferyjnych, takich jak kontrolery dysków lub karty sieciowe, jest w stanie wykonywać większość operacji autonomicznie. Wymagają użycia procesora wyłącznie podczas rozpoczynania i zakańczania operacji.

Choć wiele usług dostarczanych przez system Windows ma w rzeczywistości asynchroniczny charakter, to jednak programiści często decydują się na korzystanie z nich przy użyciu metod synchronicznych (czyli takich, które kończą się przed wykonaniem tego, co miały zrobić). Jednak takie postępowanie jest marnowaniem zasobów, gdyż powoduje ono zablokowanie wątku aż do momentu zakończenia operacji wejścia-wyjścia. W systemie Windows wątki są cennym zasobem, dlatego też uzyskuje on najwyższą wydajność, gdy liczba działających w nim wątków systemowych jest stosunkowo niewielka. W idealnym przypadku liczba wątków systemowych będzie odpowiadać liczbie wątków sprzętowych, lecz jest to przypadek optymalny, wyłącznie jeśli możemy zagwarantować, że wątki będą blokowane tylko w sytuacjach, gdy nie mają żadnych innych prac do wykonania. (Różnice pomiędzy wątkami systemowymi oraz wątkami sprzętowymi zostały wyjaśnione w rozdziale 17.) Im więcej wątków będzie blokowanych w wywołaniach metod synchronicznych, tym więcej będziemy potrzebowali watków do obsługi obciążenia, a to z kolei prowadzi do ograniczenia wydajności. Dlatego też w kodzie, w którym wydajność działania odgrywa bardzo dużą rolę, metody asynchroniczne są użyteczne, gdyż zamiast marnować zasoby poprzez zmuszanie wątku do oczekiwania na zakończenie operacji wejścia-wyjścia, wątek może zainicjować taką operację, a następnie w międzyczasie zająć się czymś innym.

Jednak problem z metodami asynchronicznymi polega na tym, że ich stosowanie jest znacząco bardziej złożone od korzystania z metod synchronicznych, zwłaszcza kiedy w grę wchodzi koordynacja wielu powiązanych ze sobą operacji oraz obsługa błędów. To właśnie z tego powodu programiści bardzo często wybierają mniej wydajne, synchroniczne rozwiązania. Jednak nowe, asynchroniczne możliwości języka C# 5.0 pozwalają na tworzenie kodu, który może korzystać z wydajnych, asynchronicznych API, zachowując przy tym jednocześnie znaczną część prostoty cechującej kod używający prostszych rozwiązań synchronicznych.

Nowe możliwości języka przydają się także w niektórych przypadkach, gdy głównym celem zapewnienia wydajności działania nie jest maksymalizacja przepustowości. W przypadku kodu aplikacji klienckich bardzo ważnym zagadnieniem jest unikanie blokowania wątku obsługi interfejsu użytkownika, a jednym z rozwiązań jest stosowanie metod asynchronicznych. Wsparcie dla kodu asynchronicznego, jakie zapewnia  $C#$ , jest w stanie obsługiwać problemy związane z powinowactwem do wątku, co w ogromnym stopniu ułatwia tworzenie kodu obsługi interfejsu użytkownika zapewniającego błyskawiczną reakcję na poczynania użytkownika aplikacji.

# **Nowe słowa kluczowe: async oraz await**

C# udostępnia wsparcie dla programowania asynchronicznego, wprowadzając dwa słowa kluczowe: async oraz await. Pierwsze z nich nie jest przeznaczone do samodzielnego użycia. Umieszcza się je natomiast w deklaracjach metod, a jego zadaniem jest poinformowanie kompilatora, że w metodzie będą używane możliwości asynchroniczne. Jeśli słowo to nie zostanie umieszczone w deklaracji metody, to nie będzie jej można używać wraz ze słowem kluczowym await. Jest to prawdopodobnie nieco nadmiarowe — kompilator zgłasza błąd, jeśli spróbujemy użyć słowa kluczowego await bez async, czyli najwyraźniej jest w stanie określić, czy ciało metody próbuje korzystać z możliwości asynchronicznych. A zatem dlaczego musimy jawnie deklarować asynchroniczność metody? Otóż wynika to z dwóch powodów. Przede wszystkim, jak się niebawem przekonasz, te możliwości drastycznie zmieniają zachowanie kodu generowanego przez kompilator, dlatego też stanowi to wyraźny sygnał informujący wszystkie osoby przeglądające kod, że metoda działa w sposób asynchroniczny. A poza tym słowo await nie zawsze było słowem kluczowym języka C#, zatem wcześniej nic nie stało na przeszkodzie, by używać go jako identyfikatora. Być może firma Microsoft mogła zaprojektować gramatykę słowa await w taki sposób, by było ono traktowane jako słowo kluczowe wyłącznie w bardzo specyficznych kontekstach, dzięki czemu we wszystkich innych przypadkach mogłoby wciąż być traktowane jako zwyczajny identyfikator. Niemniej jednak twórcy języka C# zdecydowali się zastosować nieco bardziej ogólne podejście: otóż słowa await nie można używać jako identyfikatora wewnątrz metod, w których deklaracji zastosowano modyfikator async, natomiast we wszystkich pozostałych miejscach kodu może ono służyć za identyfikator.

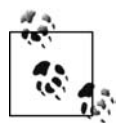

Słowo kluczowe async nie zmienia sygnatury metody. Determinuje ono sposób kompilacji metody, a nie jej używania.

A zatem modyfikator async jedynie deklaruje chęć używania słowa kluczowego await. (Choć nie wolno nam używać słowa kluczowego await bez async, to jednak nie jest błędem umieszczanie modyfikatora async w deklaracji metody, która nie wykorzystuje słowa kluczowego await. Niemniej jednak takie rozwiązanie nie ma żadnego sensu, dlatego też jeśli wystąpi, kompilator wygeneruje ostrzeżenie). Listing 18.1 przedstawia dosyć typowy przykład metody asynchronicznej. Używa ona klasy <code>HttpClient $^1$ , by</code> poprosić jedynie o nagłówki konkretnego zasobu (używając w tym celu standardowego żądania HEAD, które istnieje w protokole HTTP

<sup>-</sup> $^{\rm 1}$  Została ona tutaj zastosowana zamiast prostszej klasy <code>WebClient</code>, której używaliśmy w przykładach przedstawianych w poprzednich rozdziałach, gdyż zapewnia większą kontrolę nad szczegółami wykorzystania protokołu HTTP.

właśnie do tego celu). Uzyskane wynik są następnie wyświetlane w polu tekstowym stanowiącym element interfejsu użytkownika aplikacji — metoda ta stanowi fragment kodu ukrytego, obsługującego interfejs użytkownika aplikacji, który zawiera pole TextBox o nazwie headerListTextBox.

```
Listing 18.1. Stosowanie słów kluczowych async i await podczas pobierania nagłówków HTTP
```

```
private async void FetchAndShowHeaders(string url)
{
    using (var w = new HttpClient())
     {
         var req = new HttpRequestMessage(HttpMethod.Head, url);
         HttpResponseMessage response =
             await w.SendAsync(req, HttpCompletionOption.ResponseHeadersRead);
         var headerStrings =
             from header in response.Headers
             select header.Key + ": " + string.Join(",", header.Value);
         string headerList = string.Join(Environment.NewLine, headerStrings);
         headerListTextBox.Text = headerList;
     }
}
```
Powyższy kod zawiera jedno wyrażenie używające słowa kluczowego await, które zostało wyróżnione pogrubioną czcionką. Słowo to jest używane w wyrażeniach, które mogą być wykonywane przez dłuższy czas, zanim zwrócą wynik; oznacza ono, że dalsza część metody nie powinna być wykonana, dopóki operacja się nie zakończy. Wygląda to zatem jak zwyczajny, blokujący kod synchroniczny, jednak różnica polega na tym, że słowo kluczowe await nie powoduje zablokowania wątku.

Gdybyśmy chcieli zablokować wątek i poczekać na wyniki, to nic nie stoi na przeszkodzie, by to zrobić. Metoda SendAsync klasy HttpClient zwraca obiekt Task<HttpResponseMessage>, więc można by zastąpić wyrażenie z listingu 18.1 używające słowa kluczowego await wyrażeniem przedstawiony na listingu 18.2. Pobiera ono wartość właściwości Result zadania, a zgodnie z tym, czego dowiedzieliśmy się w rozdziale 17., jeśli zadanie nie zostało zakończone, to próba odczytu tej właściwości spowoduje zablokowanie wątku do czasu wygenerowania wyników (bądź do momentu, gdy zadanie zakończy się niepowodzeniem, lecz w takim przypadku wyrażenie zgłosi wyjątek).

Listing 18.2. Blokujący odpowiednik wyrażenia ze słowem kluczowym await

```
HttpResponseMessage response =
     w.SendAsync(req, HttpCompletionOption.ResponseHeadersRead).Result;
```
Choć wyrażenie await zastosowane w kodzie z listingu 18.1 robi coś, co jest pozornie podobne do powyższej instrukcji, to jednak działa zupełnie inaczej. Jeśli wynik zadania nie będzie dostępny od razu, to niezależnie od tego, co sugeruje jego nazwa, słowo kluczowe awai t sprawi, że wątek będzie czekał. Zamiast tego spowoduje ono zakończenie wykonywanej metody. Można użyć debugera, by przekonać się, że wywołanie metody FetchAdnShowHeaders kończy się natychmiast. Na przykład: jeśli wywołamy tę metodę w procedurze obsługi kliknięcia przycisku, przedstawionej na listingu 18.3, to możemy ustawić jeden punkt przerwania w wierszu zawierającym wywołanie Debug.WriteLine, oraz drugi w kodzie z listingu 18.1, w wierszu zawierającym instrukcję aktualizującą wartość właściwości headerListTextBox.Text.

*Listing 18.3. Wywo-ywanie metody asynchronicznej*

```
private void fetchHeadersButton_Click(object sender, RoutedEventArgs e)
{
     FetchAndShowHeaders("http://helion.pl/");
Debug.WriteLine("Wywołanie metody zostało zakończone.");
}
```
Jeśli uruchomimy taki program w debugerze, przekonamy się, że najpierw zatrzymamy się w punkcie przerwania umieszczonym w wierszu z listingu 18.3, a dopiero pó niej w punkcie przerwania z listingu 18.1. Innymi słowy, fragment kodu z listingu 18.1 umieszczony za wyrażeniem ze słowem kluczowym await zostaje wykonany po tym, gdy sterowanie zostanie przekazane z metody do kodu, który ją wywołał. Najwyraźniej kompilator jakoś zmienia dalszą część metody w taki sposób, aby została wykonana przy użyciu wywołania zwrotnego, realizowanego po zakończeniu operacji asynchronicznej.

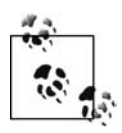

Debuger Visual Studio stosuje różne sztuczki podczas debugowania metod asynchronicznych, aby zapewnić nam możliwość analizowania ich krok po kroku jak normalnych metod. Zazwyczaj jest to cakiem przydatne, jednak czasami ukrywa prawdziwy przebieg realizacji programu. Opisany powyżej przykład został uważnie zaprojektowany w taki sposób, aby przekreślić starania Visual Studio i pokazać faktyczny sposób realizacji kodu.

Warto zauważyć, że kod z listingu 18.1 oczekuje, że będzie wykonywany w wątku obsługi interfejsu użytkownika, gdyż pod koniec metody modyfikuje wartość właściwości Text pola tekstowego. Metody asynchroniczne nie dają gwarancji, że powiadomienia o zakończeniu operacji będą generowane w tym samym wątku, w którym operacja została rozpoczęta w większości przypadków będą one generowane w innych wątkach. Pomimo to kod z listingu 18.1 działa zgodnie z zamierzeniami. Oznacza to, że słowo kluczowe await nie tylko spowodowało przeniesienie połowy kodu metody do wywołania zwrotnego, lecz także zadbało za nas o prawidłową obsługę powinowactwa do wątku.

To wszystko wyra nie pokazuje, e uycie sowa kluczowego await zmusza kompilator do przeprowadzenia drastycznych zmian w naszym kodzie. W C# 4.0, chcąc użyć tego asynchronicznego API, a następnie zaktualizować interfejs użytkownika, konieczne było zastosowanie kodu podobnego do tego z listingu 18.4. Wykorzystuje on technikę opisaną w rozdziale 17.: przygotowuje kontynuację dla zadania zwróconego przez metodę SendAsync, wykorzystując przy tym obiekt TaskScheduler, by zapewnić, że kod kontynuacji zostanie wykonany w wątku obsługi interfejsu użytkownika.

*Listing 18.4. Samodzielne tworzenie odpowiednika metody asynchronicznej*

```
private void OldSchoolFetchHeaders(string url)
{
    var w = new HttpClient();
     var req = new HttpRequestMessage(HttpMethod.Head, url);
     var uiScheduler = TaskScheduler.FromCurrentSynchronizationContext();
     w.SendAsync(req, HttpCompletionOption.ResponseHeadersRead)
         .ContinueWith(sendTask =>
         {
             try
\{ HttpResponseMessage response = sendTask.Result;
```

```
 var headerStrings =
                    from header in response.Headers
                    select header.Key + ": " + string.Join(",", header.Value);
                string headerList =
                    string.Join(Environment.NewLine, headerStrings);
                headerListTextBox.Text = headerList;
 }
            finally
\{ w.Dispose();
 }
         },
        uiScheduler);
\mathfrak{g}
```
Jest to przykład bardzo dobrego, bezpośredniego wykorzystania TPL i zapewnia podobne efekty jak kod z listingu 18.1, choć nie stanowi on dokładnej reprezentacji sposobu, w jaki kompilator C# przekształca kod. Jak dowiesz się z dalszej części rozdziału, słowo kluczowe await używa wzorca, który jest obsługiwany przez klasy Task oraz Task<T>, lecz który ich nie wymaga. Dodatkowo gwarantuje ono wygenerowanie kodu, który obsługuje wcześniejsze zakończenie (czyli sytuacje, gdy zadanie zostanie wykonane, zanim będziemy gotowi rozpocząć oczekiwanie na jego zakończenie) znacznie bardziej efektywnie niż kod z listingu 18.4. Jednak zanim poznasz wszelkie szczegóły tego, co robi kompilator, warto się dowiedzieć, jakie problemy kompilator za nas rozwiązuje — a to najlepiej zrobić, pokazując kod, który musielibyśmy napisać w C#4.0.

Nasz aktualny przykład jest całkiem prosty, gdyż realizuje tylko jedną asynchroniczną operację; jednak oprócz dwóch opisanych wcześniej czynności — czyli utworzenia jakiegoś wywołania zwrotnego obsługującego zakończenie oraz zapewnienia, że zostanie ono wykonane w odpowiednim wątku — musimy także zadbać o odpowiednią obsługę instrukcji using zastosowanej w kodzie z listingu 18.1. Kod z listingu 18.4 nie może używać instrukcji using, gdyż obiekt HttpClient chcemy zwolnić dopiero w momencie, gdy nie będzie już nam potrzebny. Wywołanie metody Dispose tuż przed zakończeniem metody zewnętrznej nie zda egzaminu, gdyż musimy mieć możliwość użycia obiektu w kodzie kontynuacji, a to zazwyczaj nastąpi trochę po zakończeniu metody. A zatem musimy utworzyć obiekt w jednej metodzie (zewnętrznej) i zwolnić go w innej (wewnętrznej). A ponieważ sami wywołujemy przy tym metodę Dispose, zatem sami musimy zadbać o obsługę wyjątków. Dlatego też konieczne było umieszczenie całego kodu przeniesionego do metody zwrotnej w bloku try i wywołanie metody Dispose w bloku finally. (W rzeczywistości zastosowane rozwiązanie nie jest kompletne i niezawodne — gdyby konstruktor klasy HttpRequestMessage lub metoda pobieraj ca mechanizm szeregowania zadań, co jest raczej mało prawdopodobne, zgłosiły wyjątek, to używany obiekt HttpClient nie zostałby prawidłowo zwolniony. Innymi słowy, nasz kod obsługuje jedynie tę sytuację, gdy problemy pojawią się w samej operacji sieciowej).

Kod z listingu 18.4 używa mechanizmu szeregowania zadań, by wykonać kontynuację przy wykorzystaniu obiektu SynchronizationContext, aktywnego w momencie rozpoczynania operacji. Dzięki temu zapewniamy, że wywołanie zwrotne zostanie wykonane w wątku umożliwiającym aktualizację interfejsu użytkownika. Choć to w zupełności wystarcza do zapewnienia poprawnego działania naszego przykładu, to jednak słowo kluczowe await robi dla nas nieco więcej.

## **Konteksty wykonania i synchronizacji**

Jeśli realizacja kodu dociera do wyrażenia zawierającego słowo kluczowe await oraz operację, której wykonanie nie zakończyło się od razu, to wygenerowany przez kompilator kod reprezentujący await zapewni pobranie aktualnego kontekstu wykonania. (Może się zdarzyć, że nie będzie to wymagało wielkiego zachodu — jeśli nie jest to pierwszy blok await w danej metodzie oraz jeśli używany kontekst nie został zmieniony, to będzie on już pobrany). Po zakończeniu operacji asynchronicznej dalsza część kodu metody zostanie wykonana przy wykorzystaniu kontekstu wykonania $^2$ .

Zgodnie z informacjami podanymi w rozdziale 17., kontekst wykonania obsuguje pewne kontekstowe informacje o bezpieczeństwie oraz lokalny stan wątku, które muszą być przekazywane, gdy jedna metoda wywołuje drugą (i to nawet jeśli robi to bezpośrednio). Niemniej jednak istnieje jeszcze inny rodzaj kontekstu, który może nas interesować, a zwłaszcza jeśli tworzymy kod obsługi interfejsu użytkownika; chodzi o kontekst synchronizacji.

Choć wszystkie wyrażenia await pobierają kontekst wykonania, to decyzja o tym, czy wraz z nim należy pobrać także kontekst synchronizacji, zależy od typu, na który oczekujemy. Jeśli oczekujemy na daną typu Task, to domyślnie kontekst synchronizacji także zostanie pobrany. Zadania nie są jedynymi obiektami, na jakie można oczekiwać, informacje dotyczące sposobu, w jaki można dostosować typy do obsługi słowa kluczowego await, zostały podane w dalszej części rozdziału, w punkcie pt. "Wzorzec słowa kluczowego await".

Czasami mogą się zdarzyć sytuacje, w których nie będziemy chcieli używać kontekstu synchronizacji. Jeśli chcemy wykonać jakąś operację asynchroniczną, rozpoczynając ją w wątku obsługi interfejsu użytkownika, a jednocześnie nie ma konieczności dalszego pozostawania w tym wątku, to planowanie wykonania wszystkich kontynuacji przy użyciu kontekstu synchronizacji będzie jedynie niepotrzebnym obciążeniem. Jeśli operacja asynchroniczna jest reprezentowana przez obiekt Task lub Task<T>, to używając zdefiniowanej w tych klasach metody ConfigureAwait możemy zadeklarować, że nie chcemy używać kontekstu synchronizacji. W takim przypadku zwracana jest nieznacznie zmieniona reprezentacja operacji asynchronicznej, a jeśli jej użyjemy w wyrażeniu await zamiast oryginalnego zadania, to bieżący kontekst synchronizacji zostanie zignorowany (oczywiście o ile w ogóle będzie dostępny). (Nie można natomiast zrezygnować z wykorzystania kontekstu wykonania). Listing 18.5 pokazuje, jak można korzystać z metody ConfigureAwait.

```
Listing 18.5. Stosowanie metody ConfigureAwait
```

```
private async void OnFetchButtonClick(object sender, RoutedEventArgs e)
{
     using (var w = new HttpClient())
     using (Stream f = File.Create(fileTextBox.Text))
     {
         Task<Stream> getStreamTask = w.GetStreamAsync(urlTextBox.Text);
         Stream getStream = await getStreamTask.ConfigureAwait(false);
         Task copyTask = getStream.CopyToAsync(f);
         await copyTask.ConfigureAwait(false);
     }
}
```
<sup>-</sup>2 Okazuje się, że to samo dzieje się w przykładzie z listingu 18.4, gdyż TPL pobiera kontekst wykonywania za nas.

Powyższy kod reprezentuje procedurę obsługi kliknięć przycisku, dlatego też jest wykonywany w wątku obsługi interfejsu użytkownika. Pobiera on wartości właściwości Text kilku pól tekstowych, a następnie wykonuje pewną operację asynchroniczną — pobiera zawartość adresu URL i kopiuje pobrane dane do pliku. Po pobraniu zawartości dwóch właściwości Text powyższy kod nie używa już żadnych elementów interfejsu użytkownika, a zatem jeśli wykonanie operacji asynchronicznej trochę zajmuje, to nie będzie miało żadnego znaczenia, że jej pozostała część zostanie wykonana w innym wątku. Poprzez przekazanie wartości false w wywołaniu metody ConfigureAwait oraz poczekanie na zwróconą przez nie wartość informujemy TPL, że do zakończenia operacji może zostać wykorzystany dowolny wątek, przy czym w tym przypadku będzie to najprawdopodobniej jeden z wątków dostępnych w puli. Dzięki temu operacja będzie mogła zostać wykonana szybciej i bardziej efektywnie, gdyż nie będzie musiała bez potrzeby korzystać z wątku obsługi interfejsu użytkownika po każdym słowie kluczowym await.

Kod przedstawiony na listingu 18.1 zawiera tylko jedno wyrażenie ze słowem kluczowym await, lecz nawet ten kod trudno jest odtworzyć, wykorzystując klasyczny model programowania z użyciem TPL. Przykład z listingu 18.5 zawiera dwa takie wyrażenia, a odtworzenie sposobu jego działania bez pomocy await wymagałoby użycia dosyć rozbudowanego kodu, gdyż wyjątki mogłyby być zgłaszane przed pierwszym wyrażeniem await, po drugim wyrażeniu oraz pomiędzy nimi; oprócz tego w każdym z tych przypadków (jak również w sytuacji, gdy nie zostały zgłoszone żadne wyjątki) musielibyśmy zadbać o wywołanie metody Dispose w celu zwolnienia używanych obiektów HttpClient oraz Stream. Niemniej jednak sytuacja staje się znacząco bardziej skomplikowana, kiedy w grę zaczyna dodatkowo wchodzić sterowanie przepływem.

# **Wykonywanie wielu operacji i ptli**

Załóżmy, że zamiast pobierać nagłówki lub kopiować zawartość odpowiedzi HTTP do pliku, chcemy tę zawartość przetworzyć. Jeśli jest ona bardzo duża, to pobranie jej jest operacją, która może wymagać wykonania wielu czasochłonnych kroków. Przykład przedstawiony na listingu 18.6 pobiera całą stronę WWW wiersz po wierszu.

*Listing 18.6. Wykonywanie wielu operacji asynchronicznych*

```
private async void FetchAndShowBody(string url)
{
     using (var w = new HttpClient())
     {
         Stream body = await w.GetStreamAsync(url);
         using (var bodyTextReader = new StreamReader(body))
         {
             while (!bodyTextReader.EndOfStream)
\{ string line = await bodyTextReader.ReadLineAsync();
                 headerListTextBox.AppendText(line);
                 headerListTextBox.AppendText(Environment.NewLine);
                 await Task.Delay(TimeSpan.FromMilliseconds(10));
 }
         }
     }
}
```
W powyższym kodzie zostały użyte trzy wyrażenia await. Pierwsze z nich powoduje wykonanie żądania HTTP GET, a operacja ta zakończy się w momencie odebrania pierwszej części odpowiedzi, choć w tym momencie odpowiedź może jeszcze nie być kompletna — może zawierać jeszcze kilka megabajtów danych, które trzeba będzie jeszcze przekazać. Powyższy przykład zakłada, że zawartość odpowiedzi będzie tekstowa, dlatego też przekazuje zwrócony obiekt Stream jako argument wywołania konstruktora strumienia StreamReader, który udostępnia bajty stanowiące zawartość strumienia jako tekst<sup>3</sup>. Następnie przykład używa metody ReadLineAsync, by wiersz po wierszu odczytywać zawartość odpowiedzi. Ponieważ dane są przesyłane fragmentami, zatem odczytanie pierwszego wiersza tekstu może trochę zająć, jednak kilka kolejnych wywołań metody zostanie zapewne wykonanych momentalnie, gdyż każdy odebrany pakiet sieciowy zazwyczaj zawiera więcej wierszy. Jeśli jednak nasz kod może odczytywać dane szybciej, niż są przesyłane siecią, to w końcu odczyta wszystkie wiersze, które były dostępne w pierwszym pakiecie, i pewnie minie trochę czasu, zanim pojawią się kolejne. Dlatego też wywołania metody ReadLineAsync będą zwracały zarówno zadania, których wykonanie zajmuje więcej czasu, jak i takie, które zostaną zakończone błyskawicznie. Trzecią operacją asynchroniczną jest wywołanie metody Task.Delay. W powyższym przykładzie została ona użyta po to, by nieco zwolnić odczyt danych i aby kolejne wiersze tekstu pojawiały się w interfejsie użytkownika stopniowo. Metoda Task .Delay zwraca obiekt Task, który zostanie zakończony po upływie określonego czasu; stanowi ona zatem asynchroniczny odpowiednik metody Thread. Sleep. (Metoda Thread. Sleep blokuje wątek, w którym została wywołana, natomiast wyrażenie await Task.Delay wprowadza opóźnienie bez blokowania wątku).

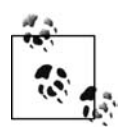

W powyższym przykładzie każde z wyrażeń await zostało umieszczone w odrębnej instrukcji; takie rozwizanie nie jest jednak konieczne. Nic nie stoi na przeszkodzie, by użyć wyrażenia o następującej postaci: (await t1) + (await t2). (W razie potrzeby można pominąć nawiasy, gdyż operator await ma wyższy priorytet niż operator dodawania, ja jednak preferuję wizualny porządek i hierarchię, jaką one zapewniają).

Nie przedstawię tu pełnego odpowiednika kodu z listingu 18.6, który należałoby napisać w języku C# 4.0, gdyż jest on zbyt duży. Ograniczę się jedynie do przedstawienia kilku problemów. Przede wszystkim w powyższym kodzie używamy pętli, wewnątrz której zostały umieszczone dwa wyrażenia await. Odtworzenie analogicznego kodu z użyciem obiektów Task i wywołań zwrotnych oznaczałoby konieczność stworzenia własnego odpowiednika pętli, gdyż jej zawartość musi zostać rozdzielona na trzy metody: pierwsza z nich rozpoczynałaby działanie pętli (byłaby ona metodą zagnieżdżoną, działającą jako kontynuacja metody GetStreamAsync), a pozostałe dwie byłyby wywołaniami zwrotnymi obsługującymi zakończenie operacji ReadLineAsync oraz Task.Delay. Takie rozwiązanie można by zaimplementować, tworząc metodę zagnieżdżoną służącą do rozpoczynania kolejnych iteracji i wywołując ją z dwóch miejsc: w miejscu, w którym chcemy rozpocząć działanie pętli, oraz w kontynuacji zadania Task.Delay w celu rozpoczęcia kolejnej iteracji pętli. Ta technika została zaprezentowana na listingu 18.7, choć przedstawia on tylko jeden aspekt działań, które wykonuje za nas kompilator — nie jest on kompletnym odpowiednikiem kodu z listingu 18.6.

-

<sup>3</sup> Precyzyjnie rzecz ujmując, powinniśmy sprawdzić nagłówki odpowiedzi HTTP, by określić użyty sposób kodowania i w odpowiedni sposób skonfigurować obiekt StreamReader. Jednak w tym przykładzie pozwalamy, by obiekt strumienia sam określił sposób kodowania, co na potrzeby przykładu powinno działać wystarczająco dobrze.

*Listing 18.7. Niekompletna samodzielna implementacja ptli asynchronicznej*

```
private void IncompleteOldSchoolFetchAndShowBody(string url)
{
     var w = new HttpClient();
     var uiScheduler = TaskScheduler.FromCurrentSynchronizationContext();
     w.GetStreamAsync(url).ContinueWith(getStreamTask =>
     {
         Stream body = getStreamTask.Result;
         var bodyTextReader = new StreamReader(body);
       Action startNextIteration = null:
         startNextIteration = () =>
\{ if (!bodyTextReader.EndOfStream)
\{ bodyTextReader.ReadLineAsync()
                    .ContinueWith(readLineTask =>
\{ string line = readLineTask.Result;
                    headerListTextBox.AppendText(line);
                    headerListTextBox.AppendText(Environment.NewLine);
                    Task.Delay(TimeSpan.FromMilliseconds(10))
                         .ContinueWith(delayTask =>
                            startNextIteration(), uiScheduler);
, where \} , \{ uiScheduler);
 }
         };
         startNextIteration();
 },
     uiScheduler);
}
```
Ten kod dziaa jako tako, jednak nawet nie podejmuje próby zwolnienia któregokolwiek z używanych zasobów. Występuje w nim kilka miejsc, w których potencjalnie może dojść do awarii, dlatego nie wystarczy umieść w kodzie jednej instrukcji using lub pary bloków try/finally, aby zabezpieczyć działanie kodu. A nawet bez tego dodatkowego utrudnienia działanie kodu ledwie można zrozumieć — wcale nie jest oczywiste, że próbuje on wykonać te same operacje co przykład z listingu 18.6. Po dodaniu odpowiedniej obsługi błędów ten kod byłby całkowicie niezrozumiały. W praktyce zapewne łatwiej by było zastosować całkowicie inne rozwiązanie, polegające na napisaniu klasy implementującej maszynę stanów i na tej podstawie określającej czynności, jakie ma wykonywać. Takie rozwiązanie zapewne ułatwiłoby napisanie prawidłowo działającego kodu, jednak wcale nie ułatwiłoby osobie analizującej kod zorientować się, że to, na co patrzy, jest w rzeczywistości niewiele więcej niż pętlą.

Nic zatem dziwnego, że tak wielu programistów preferuje stosowanie rozwiązań synchronicznych. Jednak C# 5.0 pozwala nam pisać kod asynchroniczny, który ma niemal taką samą strukturę co jego synchroniczny odpowiednik, bezboleśnie zapewniając nam przy tym wszystkie korzyści związane z większą wydajnością działania i sprawnym reagowaniem na poczynania użytkownika. Najprościej rzecz ujmując, właśnie te korzyści zapewniają nam słowa kluczowe async oraz await.

Każda metoda wykorzystująca słowo kluczowe await sama będzie wykonywana przez jakiś określony czas. A zatem oprócz korzystania z asynchronicznych API możemy uznać za stosowne, by stworzyć dla niej jakąś asynchroniczną reprezentację. Oba przedstawione słowa kluczowe pomagają nam to zrobić.

# **Zwracanie obiektu Task**

Kompilator C# narzuca pewne ograniczenia na typy wartości wynikowych, które mogą zwracać metody oznaczone modyfikatorem async. Jak już się dowiedzieliśmy, mogą one zwracać void, jednak oprócz tego istnieją dwie inne możliwości: można zwracać instancję typu Task bądź typu Task<T>, gdzie T jest dowolnym typem. Dzięki temu kod wywołujący naszą asynchroniczną metodę może uzyskiwać informacje o statusie wykonywanych przez nią prac, a oprócz tego dysponuje możliwością dołączania do niej kontynuacji, a także pobierania wyniku (jeśli zwracany jest obiekt Task<T>). Oznacza to oczywiście, że jeśli nasza metoda jest wywoływana wewnątrz innej metody asynchronicznej (oznaczonej modyfikatorem async), to jej wynik będzie można pobrać, używając słowa kluczowego await.

Zwracanie zadań jest zazwyczaj bardziej preferowanym rozwiązaniem niż zwracanie typu void, gdyż w tym drugim przypadku kod wywołujący nie dysponuje tak naprawdę możliwością określenia, kiedy metoda została zakończona oraz czy należy zgłosić wyjątek. (Metody asynchroniczne mogą działać nawet po przekazaniu sterowania do kodu wywołującego w końcu właśnie o to w nich chodzi — a zatem w momencie, kiedy nasza metoda zgłosi wyjątek, metody, która ją wywołała, może już w ogóle nie być na stosie). Zwracając obiekt Task lub Task<T>, zapewniamy kompilatorowi możliwość udostępniania wyjątków oraz w razie potrzeby zwracania wyników.

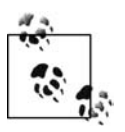

Oprócz ograniczenia nakazującego stosowanie modyfikatora async wyłącznie w metodach zwracających wynik typu void, Task bądź Task<T> nie można go także używać w metodzie stanowiącej punkt wejścia do programu, czyli w metodzie Main.

Zwrócenie zadania jest tak trywialnie proste, że nie ma żadnego powodu, by tego nie robić. Aby zmodyfikować metodę z listingu 18.6 tak, by zwracała zadanie, trzeba wprowadzić tylko jedną zmianę. Wystarczy zmienić typ wartości wynikowej z void na Task, jak pokazuje listing 18.8 — reszta kodu może pozostać bez zmian.

*Listing 18.8. Zwracanie zadania*

```
private async Task FetchAndShowBody(string url)
... jak wcześniej
```
Kompilator automatycznie generuje kod wymagany do utworzenia obiektu Task i w zależności od tego, czy metoda zwróci wynik, czy zgłosi wyjątek, ustawia jego status na zakończony lub zakończony niepowodzeniem. Także zwracanie wyniku z zadania jest bardzo łatwe. Wystarczy użyć typu Task<T>, a w kodzie metody umieścić instrukcję return, jak gdyby zwracała ona wartość typu T. Przykład takiej metody został przedstawiony na listingu 18.9.

*Listing 18.9. Zwracanie zadania Task<T>*

```
public static async Task<string> GetServerHeader(string url)
{
     using (var w = new HttpClient())
     {
         var request = new HttpRequestMessage(HttpMethod.Head, url);
         HttpResponseMessage response =
             await w.SendAsync(request, HttpCompletionOption.ResponseHeadersRead);
         string result = null;
         IEnumerable<string> values;
```

```
 if (response.Headers.TryGetValues("Server", out values))
\left\{ \begin{array}{ccc} & & \\ & & \end{array} \right. result = values.FirstOrDefault();
 }
           return result;
      }
}
```
Powysza metoda asynchronicznie pobiera nagówki HTTP, tak samo jak przykad z listingu 18.1, jednak zamiast je wyświetlać, pobiera i zwraca wartość pierwszego nagłówka Server:. Jak widać, instrukcja return zwraca łańcuch znaków, choć zadeklarowanym typem wartości wynikowej metody jest Task<string>. Kompilator generuje kod, który kończy wykonywanie zadania i używa zwróconego łańcucha znaków jako wyniku. W przypadku użycia typu Task lub Task<T> wygenerowany kod zwraca zadanie bardzo podobne do tego, które można uzyskać, używając klasy TaskCompletionSource<T>, opisanej w rozdziale 17.

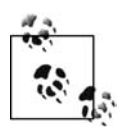

Choć słowo kluczowe await może operować na dowolnej metodzie asynchronicznej pasującej do określonego wzorca (opisanego w dalszej części rozdziału), to jednak C# nie zapewnia równie wielkiej elastyczności, jeśli chodzi o możliwości implementacji metod asynchronicznych. Jedynymi typami, jakie mogą zwracać metody z modyfikatorem async są: Task, Task<T> oraz void.

Jednak zwracanie zadań ma pewną wadę. Otóż kod wywołujący nie ma obowiązku robić czegokolwiek z tak zwróconym zadaniem, zatem nasza metoda może być równie łatwa w użyciu co metoda zwracająca typ void, a jednocześnie ma tę zaletę, że udostępnia zadanie, które kod wywołujący może wykorzystać. Chyba jedynym powodem zwracania typu void mogłoby być narzucenie przez kod zewnętrzny konieczności użycia metody o określonej sygnaturze. Na przykład większość procedur obsługi zdarzeń musi używać typu void. Jednak oprócz sytuacji, gdy jestemy do tego zmuszeni, stosowanie w metodach asynchronicznych typu void nie jest zalecane.

# **Stosowanie async w metodach zagnieżdżonych**

W przykładach przedstawionych do tej pory używaliśmy słowa kluczowego async tylko w zwyczajnych metodach. Jednak można je także stosować w metodach zagnieżdżonych zarówno metodach anonimowych, jak i w wyrażeniach lambda. Na przykład: jeśli piszemy program, który tworzy elementy interfejsu użytkownika programowo, wygodnym rozwiązaniem może być dołączanie procedur obsługi zdarzeń w formie wyrażeń lambda, możemy się przy tym zdecydować, by niektóre z nich zostały zaimplementowane jako asynchroniczne, jak pokazano na listingu 18.10.

Listing 18.10. Asynchroniczne wyrażenie lambda

```
okButton.Click += async (s, e) =>
{
     using (var w = new HttpClient())
     {
         infoTextBlock.Text = await w.GetStringAsync(uriTextBox.Text);
     }
};
```
Składnia asynchronicznej metody anonimowej jest bardzo podobna, jak widać w przykładzie przedstawionym na listingu 18.11.

*Listing 18.11. Asynchroniczna metoda anonimowa*

```
okButton.Click += async delegate (object s, RoutedEventArgs e)
{
     using (var w = new HttpClient())
     {
         infoTextBlock.Text = await w.GetStringAsync(uriTextBox.Text);
     }
};
```
Zeby wszystko było jasne — powyższy kod nie ma nic wspólnego z asynchronicznym wywoływaniem delegatów, czyli techniką, o której wspominałem w rozdziale 9., służącą do korzystania z puli wątków i popularną, zanim metody anonimowe i TPL stały się lepszą alternatywą. Asynchroniczne wywoływanie delegatów jest rozwiązaniem, na które może się zdecydować kod korzystający z delegatu — jednak w takim przypadku asynchroniczność nie jest ani cechą delegatu, ani metody, która go wywołuje. Jest to jedynie rozwiązanie zastosowane przez kod używający delegatu. Jednak zastosowanie modyfikatora async w metodzie anonimowej lub wyrażeniu lambda pozwala nam na korzystanie wewnątrz nich ze słowa kluczowego await, zmieniając w ten sposób kod metody generowany przez kompilator.

# **Wzorzec słowa kluczowego await**

Większość metod asynchronicznych, których będziemy używać wraz ze słowem kluczowym await, zwraca jakieś zadania TPL. Niemniej jednak C# wcale tego nie wymaga. Kompilator pozwala na stosowanie ze słowem kluczowym await dowolnych obiektów, implementujących określony wzorzec. Choć klasy Task i Task<T>, obsługują ten wzorzec, to jednak sposób jego działania oznacza, że kompilator będzie używał zadań w nieco inny sposób, niż to robimy, korzystając z biblioteki TPL bezpośrednio — po części właśnie z tego powodu napisałem wcześniej, że kod wykorzystujący zadania i stanowiący odpowiednik kodu używającego słowa kluczowego await nie stanowi dokadnego odpowiednika kodu generowanego przez kompilator. W tym podrozdziale wyjaśnię, jak kompilator używa zadań oraz innych typów, które mogą być stosowane wraz ze słowem kluczowym await.

W dalszej części tego podrozdziału stworzymy własną implementację wzorca słowa kluczowego await, aby pokazać, czego oczekuje kompilator. (Tak się składa, że Visual Basic rozpoznaje i obsługuje dokładnie ten sam wzorzec). Listing 18.12 przedstawia metodę asynchroniczną o nazwie UseCustomAsync, która korzysta z naszej asynchronicznej implementacji. Metod ta zapisuje wynik wyrażenia await w zmiennej typu string, a zatem najwyraźniej oczekuje, że nasza asynchroniczna operacja zwróci łańcuch znaków. Wywołuje ona metodę CustomAsync, zwracającą tę implementację wzorca. Jak widać, nie jest to wcale Task<string>.

Listing 18.12. Wywoływanie niestandardowej implementacji typu współpracującego z await

```
static async Task UseCustomAsync()
{
     string result = await CustomAsync();
     Console.WriteLine(result);
}
public static MyAwaitableType CustomAsync()
{
     return new MyAwaitableType();
}
```
Kompilator oczekuje, że typ operandu słowa kluczowego await będzie udostępniał metodę o nazwie GetAwaiter. Może to być zwyczajna metoda składowa bądź metoda rozszerzenia. (A zatem definiując odpowiednią metodę rozszerzenia, można sprawić, że słowo kluczowe await będzie współpracowało z typem, który sam z siebie go nie obsługuje). Metoda ta musi zwracać obiekt lub wartość zapewniającą trzy możliwości.

Przede wszystkim musi udostępniać właściwość typu bool o nazwie IsCompleted, którą kod wygenerowany przez kompilator do obsługi słowa kluczowego await będzie sprawdzał w celu określenia, czy operacja już się zakończyła. W przypadku gdy operacja została już zakończona, przygotowywanie wywołania zwrotnego byłoby stratą czasu. A zatem kod obsługujący słowo kluczowe await nie będzie tworzyć niepotrzebnego delegatu, jeśli właściwość IsCompleted zwróci wartość true, a zamiast tego od razu wykona dalszą część metody.

Oprócz tego kompilator wymaga jakiegoś sposobu pobrania wyniku, kiedy operacja zostanie już zakończona. Dlatego też obiekt lub wartość zwracana przez metodę GetAwaiter musi udostępniać metodę GetResult. Typ wyniku zwracanego przez tę metodę definiuje typ wyniku operacji — a zatem będzie to typ całego wyrażenia await. W przykładzie z listingu 18.12 wynik wyrażenia await jest zapisywany w zmiennej typu string, a zatem wynik zwracany przez metodę GetResult obiektu zwróconego przez metodę GetAwaiter klasy MyAwaitableType musi być typu string (bądź jakiegoś innego typu, który niejawnie można skonwertować na string).

I w końcu ostatnią możliwością, której potrzebuje kompilator, jest dostarczenie metody zwrotnej. Jeśli właściwość IsCompleted zwróci wartość false, informując tym samym, że operacja jeszcze się nie zakończyła, to kod wygenerowany przez kompilator do obsługi słowa kluczowego await wygeneruje delegat, który wykona pozostałą część kodu metody. (Przypomina to nieco przekazywanie delegatu do metody ContinueWith zadania). Kompilator wymaga w tym celu nie metody, lecz całego interfejsu. Musimy zatem zaimplementować interfejs INotifyCompletion, lecz oprócz niego istnieje jeszcze jeden interfejs, ICiriticalNotifyCompletion, którego implementacja jest zalecana, o ile tylko jest to możliwe. Oba te interfejsy są podobne: każdy z nich definiuje jedną metodę (OnCompleted oraz UnsafeOnCompleted), która pobiera jeden delegat typu Action, który klasa implementująca interfejs musi wywołać w momencie zakończenia operacji. Oba te interfejsy oraz ich metody różnią się tym, że pierwszy z nich wymaga od klasy implementującej przekazania kontekstu wykonania do metody docelowej, natomiast w przypadku drugiego interfejsu nie jest to konieczne. Kompilator C# zawsze przekazuje kontekst wykonania za nas, a zatem jeśli metoda UnsafeOnCompleted będzie dostępna, to kompilator wywoła ją, by uniknąć dwukrotnego przekazywania kontekstu. (Jeśli kompilator wywoła metodę 0nCompleted, to także obiekt zwrócony przez metodę GetAwaiter przekaże kontekst wykonania). Niemniej jednak skorzystanie z metody UnsafeOnCompleted może być niemożliwe ze względów bezpieczeństwa. Ponieważ metoda ta nie przekazuje kontekstu wykonania, zatem kod niedysponujący pełnym zaufaniem nie może jej wywoływać, gdyż pozwalałoby to na ominięcie pewnych mechanizmów zabezpieczeń. Metoda Unsafe0nCompleted jest oznaczona atrybutem SecurityCriticalAttribute, co oznacza, że może ją wywoływać tylko kod dysponujący pełnym zaufaniem. A zatem metoda OnCompleted jest potrzebna, by także kod, który nie dysponuje pełnym zaufaniem, mógł korzystać z obiektu zwracanego przez metodę GetAwaiter.

Listing 18.13 przedstawia minimalną, nadającą się do użycia implementację wzorca słowa kluczowego await. Przedstawiony kod jest jednak bardzo uproszczony, gdyż zawsze kończy się synchronicznie, a zatem jego metoda 0nCompleted nic nie robi. W rzeczywistości, jeśli nasza przykładowa klasa zostanie użyta w taki sposób, w jaki wzorzec await ma być używany,

to jej metoda OnCompleted w ogóle nie zostanie wywołana — właśnie dlatego zgłasza wyjątek. Niemniej jednak choć przedstawiony przykład jest nierealistycznie prosty, to jednak całkiem dobrze pokazuje sposób działania słowa kluczowego await.

Listing 18.13. Wyjątkowo prosta implementacja wzorca słowa kluczowego await

```
public class MyAwaitableType
{
      public MinimalAwaiter GetAwaiter()
      {
           return new MinimalAwaiter();
      }
      public class MinimalAwaiter : INotifyCompletion
\{ public bool IsCompleted { get { return true; } }
           public string GetResult()
\left\{ \begin{array}{ccc} & & \\ & & \end{array} \right. return "Oto wynik!";
            }
           public void OnCompleted(Action continuation)
\left\{ \begin{array}{ccc} & & \\ & & \end{array} \right. throw new NotImplementedException();
           }
      }
}
```
Po przedstawieniu tego kodu możemy już zobaczyć, jak działa przykład z listingu 18.12. Wywoła on metodę GetAwaiter instancji typu MyAwaitableType zwróconej przez metodę CustomAsync. Następnie sprawdzi wartość właściwości IsCompleted uzyskanego obiektu i jeśli okaże się, że ma ona wartość true (co też się stanie), to bezzwłocznie zostanie wykonana reszta metody. Kompilator nie wie o tym, że właściwość IsCompleted zawsze ma wartość true, dlatego też wygeneruje kod pozwalający na prawidłowe obsłużenie przypadku, gdyby właściwość ta przyjęła wartość false. Kod ten utworzy delegat, który kiedy zostanie wywołany, wykona pozostałą część metody, po czym przekaże ten delegat do metody 0nComplete. (Nasz przykładowy kod nie implementuje metody UnsafeOnCompleted, zatem zostanie użyta metoda OnCompleted). Kod, który wykonuje te wszystkie operacje, został przedstawiony na listingu 18.14.

*Listing 18.14. Bardzo ogólne przyblienie dzia-ania s-owa kluczowego await*

```
static void ManualUseCustomAsync()
{
     var awaiter = CustomAsync().GetAwaiter();
     if (awaiter.IsCompleted)
     {
         TheRest(awaiter);
     }
     else
     {
         awaiter.OnCompleted(() => TheRest(awaiter));
     }
}
private static void TheRest(MyAwaitableType.MinimalAwaiter awaiter)
{
     string result = awaiter.GetResult();
     Console.WriteLine(result);
}
```
Metoda została podzielona na dwie części, gdyż kompilator unika tworzenia delegatu, jeśli właściwość IsCompleted przyjmie wartość true, a my chcemy, by nasz kod działał podobnie. Niemniej jednak nie jest to dokładnie to samo, co robi kompilator C# — potrafi on także uniknąć tworzenia dodatkowych metod dla poszczególnych instrukcji await, choć oznacza to, że generowany przez niego kod jest znacząco bardziej skomplikowany. W rzeczywistości w przypadku metod zawierających tylko jedno słowo kluczowe await generowany przez kompilator narzut jest znacząco większy do tego z listingu 18.14. Niemniej jednak wraz ze wzrostem liczby używanych wyrażeń await ta dodatkowa złożoność zaczyna się opłacać, gdyż kompilator nie musi dodawać kolejnych metod. Listing 18.15 przedstawia kod, który w nieco większym stopniu przypomina to, co faktycznie generuje kompilator.

*Listing 18.15. Nieco lepsze przyblienie sposobu dzia-ania s-owa kluczowego await*

```
private class ManualUseCustomAsyncState
{
     private int state;
     private MyAwaitableType.MinimalAwaiter awaiter;
     public void MoveNext()
\{if (state == 0)\left\{ \begin{array}{ccc} & & \\ & & \end{array} \right. awaiter = CustomAsync().GetAwaiter();
              if (!awaiter.IsCompleted)
\{state = 1:
                  awaiter.OnCompleted(MoveNext);
                  return;
 }
          }
          string result = awaiter.GetResult();
         Console.WriteLine(result);
     }
}
static void ManualUseCustomAsync()
{
     var s = new ManualUseCustomAsyncState();
     s.MoveNext();
}
```
Powyższy kod i tak jest prostszy do tego, który kompilator generuje w rzeczywistości, jednak pokazuje ogólną strategię działania: kompilator generuje zagnieżdżony typ działający jako maszyna stanów. Definiuje on pole (state) przechowujce informacje o tym, do którego miejsca dotarła realizacja metody, oraz pola reprezentujące zmienne lokalne metody. (W powyszym przykadzie jest to jedynie zmienna awaiter). Kiedy operacja asynchroniczna nie zostaje zablokowana (czyli gdy właściwość IsCompleted natychmiast zwróci wartość true), od razu można wykonać następną część kodu. Jednak w przypadku, gdy wykonanie operacji wymaga nieco czasu, aktualizowana jest wartość zmiennej state w celu zapamiętania aktualnego stanu, po czym wywoływana jest metoda OnCompleted obiektu zwróconego przez metodę GetAwaiter. Należy zwrócić uwagę, że metodą, którą chcemy wywołać po zakończeniu operacji, jest aktualnie wykonywana metoda, czyli MoveNext. Takie rozwizanie jest stosowane zawsze, niezależnie od ilości zastosowanych słów kluczowych await — każde wywołanie zwrotne wykonywane po zakończeniu operacji asynchronicznej powoduje wywołanie tej samej metody — po prostu klasa pamięta, dokąd dotarła realizacja metody, i wznawia jej działanie od tego miejsca.

Nie pokażę tu faktycznego kodu generowanego przez kompilator. Jest on skrajnie nieczytelny, gdyż zawiera mnóstwo całkowicie *niewymawialnych* identyfikatorów. (Zapewne pamiętasz z rozdziału 3., że kiedy kompilator C# musi wygenerować identyfikatory, które nie mogą kolidować z naszym kodem ani być w nim widoczne, to tworzy nazwy, które są prawidłowe, lecz które język C# uznaje za niedozwolone; to właśnie takie nazwy są określane jako *niewymawialne,* ang. *unspeakable*). Co więcej, kod generowany przez kompilator używa różnych klas pomocniczych należących do przestrzeni nazw System.Runtime.CompilerServices, które są przeznaczone wyłącznie do użycia w metodach asynchronicznych i służą do zarządzania takimi aspektami ich działania jak określanie, które interfejsy są dostępne w danym obiekcie, oraz obsługa przekazywania kontekstu wykonania. Co więcej, jeśli metoda zwraca zadanie, to używane są dodatkowe klasy pomocnicze, które to zadanie tworzą i aktualizują. Niemniej jednak jeśli chodzi o możliwość zrozumienia natury związku pomiędzy typem współpracującym ze słowem kluczowym await oraz kodem generowanym przez kompilator w celu obsługi tego słowa kluczowego, to kod z listingu 18.15 jest stosunkowo dobrym przybliżeniem.

# **Obsługa błędów**

Słowo kluczowe await obsługuje wyjątki tak, jak byśmy sobie tego życzyli: jeśli wykonanie operacji asynchronicznej zakończy się niepowodzeniem, to wyjątek zostanie zgłoszony przez wyrażenie await realizujące tę operację. Ogólna zasada, zgodnie z którą kod asynchroniczny może mieć taką samą strukturę co zwyczajny kod synchroniczny, obowiązuje także w obliczu zgłaszanych wyjątków, kompilator robi wszystko co niezbędne, by zapewnić taką możliwość.

Listing 18.16 przedstawia dwie asynchroniczne operacje, z których jedna jest wykonywana wewnątrz pętli. Przypomina to nieco przykład z listingu 18.6. Poniższy przykład wykonuje jednak nieco inne operacje na pobieranych danych, jednak co jest najważniejsze — zwraca zadanie. Dzięki temu istnieje miejsce, do którego mogą trafić informacje o błędzie, w przypadku gdyby wykonanie operacji się nie udało.

Listing 18.16. Kilka potencjalnych źródeł niepowodzenia

```
private static async Task<string> FindLongestLineAsync(string url)
{
    using (var w = new HttpClient())
    {
        Stream body = await w.GetStreamAsync(url);
        using (var bodyTextReader = new StreamReader(body))
\{ string longestLine = string.Empty;
           while (!bodyTextReader.EndOfStream)
\{ string line = await bodyTextReader.ReadLineAsync();
               if (longestLine.Length > line.Length)
\{ longestLine = line;
 }
 }
           return longestLine;
        }
    }
}
```
Obsługa wyjątków jest potencjalnie sporym wyzwaniem dla operacji asynchronicznych, gdyż w momencie wystąpienia problemu metoda, która zapoczątkowała wykonywanie operacji, zazwyczaj będzie już zakończona. Przedstawiona w powyższym przykładzie metoda FindLongestLineAsync zazwyczaj kończy działanie w momencie wykonania pierwszego wyrażenia await. (Może się zdarzyć, że będzie inaczej — jeśli analizowany zasób będzie dostępny w lokalnej pamięci podręcznej HTTP, to operacja asynchroniczna może się natychmiast zakończyć sukcesem. Jednak zazwyczaj jej wykonanie zajmie nieco czasu, a to oznacza, że metoda zostanie zakończona). Załóżmy, że wykonanie operacji zakończy się pomyślnie i zacznie być wykonywana dalsza część metody, jednak gdzieś wewnątrz pętli pobierającej zawartość odpowiedzi zostanie przerwane połączenie sieciowe. W efekcie jedna z operacji rozpoczętych przez wywołanie metody ReadLineAsync zakończy się niepowodzeniem.

Wyjątek dla tej operacji zostanie zgłoszony przez wyrażenie await. Wewnątrz tej metody nie ma żadnego kodu obsługującego wyjątki, co zatem powinno stać się potem? Zazwyczaj oczekiwalibyśmy, że wyjątek zacznie być przekazywany w górę stosu wywołań, powstaje jednak pytanie, co znajduje się na stosie powyżej tej metody? Niemal na pewno nie będzie to ten sam kod, który ją wywołał — pamiętamy zapewne, że metoda zazwyczaj jest kończona w chwili, gdy dotrze do pierwszego wyrażenia await, a zatem na tym etapie nasz kod zazwyczaj będzie działał jako efekt wywołania zwrotnego wykonanego przez obiekt zwrócony przez metodę GetAwaiter na potrzeby zadania zwróconego przez metodę ReadLineAsync. Istnieje pewne prawdopodobieństwo, że nasz kod będzie jeszcze wykonywany w tym samym wątku z puli, a kod znajdujący się na stosie bezpośrednio nad nim będzie elementem obiektu zwróconego przez metodę GetAwaiter. Jednak ten kod nie będzie wiedział, co należy zrobić z wyjątkiem.

Jednak wyjątek nie jest przekazywany w górę stosu. Kiedy wyjątek zgłoszony w metodzie asynchronicznej zwracającej zadanie nie zostanie obsłużony, jest on przechwytywany przez kod wygenerowany przez kompilator, który następnie zmienia stan zwracanego zadania, informując, że jego wykonanie zakończyło się niepowodzeniem. Jeśli kod wywołujący metodę FindLongestLineAsync korzysta bezpośrednio z możliwości TPL, to będzie on w stanie wykryć fakt zgłoszenie wyjątku, sprawdzając stan zadania, oraz pobrać obiekt wyjątku, korzystając z właściwości Exception zadania. Ewentualnie można także wywołać metodę Wait lub odczytać wartość właściwości Result zadania, a każda z tych operacji spowoduje zgłoszenie wyjątku AggregatedException zawierającego obiekt oryginalnego wyjątku. Jeśli jednak kod wywołujący metodę FindLongesLineAsync użyje zwróconego obiektu zadania wraz ze słowem kluczowym await, to wyjątek zostanie ponownie zgłoszony w tym wyrażeniu. Z punktu widzenia kodu wywołującego wygląda to tak, jak gdyby wyjątek został zgłoszony w normalny sposób, co też pokazuje przykład z listingu 18.17.

Listing 18.17. Obsługa wyjątków zgłaszanych w wyrażeniu await

```
try
{
     string longest = await FindLongestLineAsync("http://192.168.22.1/");
Console.WriteLine("Najdłuższy wiersz: " + longest);
}
catch (HttpRequestException x)
{
Console.WriteLine("Błąd podczas pobierania strony: " + x.Message);
}
```
Powyższy kod jest niemal zwodniczo prosty. Pamiętajmy, że kompilator przeprowadza bardzo głęboką restrukturyzację naszego kodu wokół każdego wystąpienia słowa kluczowego awai t oraz że wykonanie kodu, który z pozoru może się wydawać jedną metodą, w rzeczywistości może wymagać wykonania kilku wywołań. Dlatego też zachowanie semantyki nawet tak prostego kodu obsługi błędów (lub podobnych konstrukcji, takich jak instrukcja using) jak ten z powyższego przykładu nie jest zadaniem trywialnym. Jeśli kiedykolwiek próbowałeś napisać analogiczny kod obsługi błędów w operacjach asynchronicznych bez korzystania z pomocy kompilatora, to zapewne docenisz, jak bardzo pomaga w tym C#.

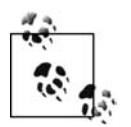

Słowo kluczowe await pobiera oryginalny wyjątek z obiektu AggregatedException i ponownie go zgłasza. To dzięki temu metody asynchroniczne mogą obsługiwać błędy w taki sam sposób jak zwyczajny kod synchroniczny.

## **Weryfikacja poprawno-ci argumentów**

Sposób, w jaki C# automatycznie zgłasza błędy za pośrednictwem obiektu zadania zwracanego przez naszą asynchroniczną metodę (i to bez względu na ilość używanych wywołań zwrotnych), ma jedną wadę. Powoduje on bowiem, że kod taki jak ten z listingu 18.18 nie robi tego, na czym mogłoby nam zależeć.

Listing 18.18. W jaki sposób nie należy sprawdzać poprawności argumentów

```
public async Task<string> FindLongestLineAsync(string url)
{
    if (url == null) {
        throw new ArgumentNullException("url");
     }
 ...
```
Wewnątrz metody asynchronicznej kompilator traktuje wszystkie wyjątki w taki sam sposób: żaden z nich nie może zostać przekazany w górę stosu, jakby się to stało w normalnej metodzie, i każdy zostanie zasygnalizowany poprzez odpowiednią zmianę stanu zwracanego zadania — zostanie ono oznaczone jako zakończone niepowodzeniem. Dotyczy to nawet tych wyjątków, które są zgłaszane przed wykonaniem słowa kluczowego await. W naszym przykadzie weryfikacja argumentów jest wykonywana, zanim metoda wykona jakiekolwiek inne operacje, zatem w tym przypadku nasz kod będzie wykonywany w tym samym wątku, w którym metoda została wywołana. Można by pomyśleć, że wyjątek zgłoszony w tym miejscu kodu zostanie przekazany bezpośrednio do kodu wywołującego. W rzeczywistości jednak zauważy on jedynie zwyczajne zakończenie metody zwracającej obiekt zadania, przy czym stan tego zadania będzie informował, że zakończyło się ono niepowodzeniem.

Jeśli metoda wywołująca od razu wykona zwrócone zadanie, używając do tego celu słowa kluczowego await, to nie będzie to miało większego znaczenia — wyjątek i tak zostanie przez nią zauważony. Jednak może się zdarzyć, że kod nie będzie chciał od razy wykonać zadania, a w takim przypadku wyjątek nie zostanie zauważony tak szybko. Ogólnie przyjęta konwencja związana ze stosowaniem i obsługą prostych wyjątków związanych z weryfikacją argumentów zaleca, by w przypadkach, gdy nie ma wątpliwości, że problem został spowodowany kodem przez kod wywołujący, wyjątek należy zgłosić natychmiast. A zatem w powyższym przykładzie naprawdę powinniśmy wymyślić coś innego.

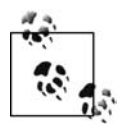

Jeśli nie ma możliwości sprawdzenia poprawności argumentów bez wykonywania jakichś długotrwałych operacji, to chcąc napisać naprawdę asynchroniczną metodę, nie będziemy w stanie zastosować się do powyższej konwencji. W takim przypadku trzeba będzie podjąć decyzję, czy wolimy, by metoda została zablokowana do momentu, gdy będzie w stanie sprawdzić poprawność argumentów, czy też by wyjątki dotyczące argumentów metody były zgłaszane za pośrednictwem zadania, a nie bezpośrednio.

Standardowym rozwiązaniem jest napisanie normalnej metody, która sprawdzi poprawność argumentów przed wywołaniem metody asynchronicznej, wykonującej zamierzone operacje. (Okazuje się, że w podobny sposób należałoby postępować w przypadku przeprowadzania natychmiastowej wersyfikacji argumentów iteratora. Iteratory zostay opisane w rozdziale 5.). Listing 18.19 przedstawia właśnie taką metodę publiczną oraz początek samej metody asynchronicznej.

*Listing 18.19. Weryfikacja argumentów metody asynchronicznej*

```
public Task<string> FindLongestLineAsync(string url)
{
    if (url == null)\{ throw new ArgumentNullException("url");
 }
     return FindLongestLineCore(url);
}
private async Task<string> FindLongestLineCore(string url)
{
 ...
```
Ponieważ metoda publiczna nie została oznaczona jako asynchroniczna (nie dodano do niej modyfikatora async), zatem wszelkie zgłaszane przez nią wyjątki będą przekazywane bezpośrednio do kodu wywołującego. Natomiast wszelkie problemy, które nastąpią po rozpoczęciu prywatnej metody asynchronicznej, będą zgłaszane za pośrednictwem obiektu zadania.

# Wyjątki pojedyncze oraz grupy wyjątków

Z rozdziału 17. można się było dowiedzieć, że TPL definiuje model pozwalający na raportowanie wielu błędów — właściwość Exception zadania zwraca obiekt AggregatedException. Nawet jeśli pojawi się tylko jeden problem, to i tak informacje o nim trzeba będzie pobierać z obiektu AggregateException. Niemniej jednak w razie stosowania słowa kluczowego await to pobranie wyjątku jest wykonywane automatycznie za nas — jak mieliśmy się okazję przekonać w przykładzie z listingu 18.17, pobiera on pierwszy wyjątek zapisany w tablicy InnerExcecptions, a następnie ponownie go zgłasza.

Takie rozwiązanie jest wygodne, jeśli w operacji może wystąpić tylko jeden problem — nie musimy bowiem pisać żadnego dodatkowego kodu, który by obsługiwał ten grupowy wyjątek i pobierał jego zawartość. (Jeśli korzystamy z zadania zwróconego przez metodę asynchroniczną, to nigdy nie będzie ono zawierać więcej niż jednego wyjątku). Jednak takie rozwiązanie przysparza problemów, kiedy posługujemy się złożonymi zadaniami, w których jednocześnie może się pojawić kilka wyjątków. Na przykład do metody Task.WhenAll przekazywana jest kolekcja zadań, a metoda ta zwraca jedno zadanie, które zostanie zakończone

wyłącznie w przypadku, gdy wszystkie zadania podrzędne zostaną prawidłowo zakończone. Jeśli któreś z nich zakończą się niepowodzeniem, to uzyskamy obiekt AggregateException zawierający wiele błędów. W razie użycia słowa kluczowego await do obsługi takiego zadania zgłosi ono wyłącznie pierwszy z wyjątków.

Standardowe mechanizmy TPL — metoda Wait oraz właściwość Result — udostępniają pełen zbiór błędów, jednak blokują wykonywanie wątku, jeśli zadanie jeszcze nie zostało zakończone. A co moglibyśmy zrobić, gdybyśmy chcieli skorzystać z wydajnego, asynchronicznego działania słowa kluczowego await, które wykonuje coś w wątkach, wyłącznie jeśli znajdzie się dla nich coś do zrobienia, a jednocześnie chcielibyśmy zauważać wszystkie wyjątki? Jedno z potencjalnych rozwiązań zostało przedstawione na listingu 18.20.

Listing 18.20. Zastosowanie słowa kluczowego await i metody Wait

```
static async Task CatchAll(Task[] ts)
{
     try
     {
        var t = Task.WhenAll(ts);
         await t.ContinueWith(
                     x \implies {\},
                       TaskContinuationOptions.ExecuteSynchronously);
         t.Wait();
     }
     catch (AggregateException all)
     {
         Console.WriteLine(all);
     }
}
```
Powyższa metoda używa słowa kluczowego await, by skorzystać z wydajności asynchronicznych metod C#, jednak zamiast stosować je wraz z samym zadaniem złożonym, używa go wraz z zadaniem, do którego została dodana kontynuacja. Kontynuacja może zostać pomyślnie zakończona, jeśli zostanie zakończona poprzedzająca ją operacja, niezależnie od tego, czy zakończy się ona pomyślnie, czy też nie. Zastosowana kontynuacja jest pusta, więc wewnątrz niej nie mogą wystąpić żadne problemy, a to oznacza, że w tym miejscu nie zostaną zgłoszone żadne wyjątki. Natomiast jeśli wykonanie którejkolwiek z operacji zakończyło się niepowodzeniem, to wywołanie metody Wait spowoduje zgłoszenie wyjątku AggregatedException — dzięki temu blok catch będzie w stanie zauważyć wszystkie wyjątki. Co więcej, ponieważ metoda Wait jest wykonywana dopiero po zakończeniu realizacji wyrażenia await, zatem wiemy, że zadanie zostało zakończone, a zatem wywołanie to nie spowoduje zablokowania metody.

Jedną z wad takiego rozwiązania jest to, że tworzy ono dodatkowe zadanie tylko po to, byśmy mogli zaczekać bez narażania się na napotkanie wyjątku. W powyższym przykładzie kontynuacja została skonfigurowana w taki sposób, że jest wykonywana synchronicznie, dzięki czemu unikamy realizacji drugiego fragmentu kodu przy użyciu puli wątków; niemniej jednak i tak stanowi to marnowanie zasobów. Nieco bardziej zagmatwane, lecz jednocześnie bardziej wydajne rozwiązanie mogłoby polegać na użyciu słowa kluczowego await w standardowy sposób i napisaniu kodu obsługi wyjątków w taki sposób, by sprawdzał on, czy nie zostało zgłoszonych więcej wyjątków. Takie rozwiązanie przedstawia listing 18.21.

*Listing 18.21. Poszukiwanie dodatkowych wyjtków*

```
static async Task CatchAll(Task[] ts)
{
     Task t = null;
     try
     {
        t = Task.WhenAll(ts); await t;
     }
     catch (Exception first)
     {
         Console.WriteLine(first);
         if (t != null && t.Exception.InnerExceptions.Count > 1)
         {
             Console.WriteLine("Znaleziono więcej wyjątków:");
             Console.WriteLine(t.Exception);
         }
     }
}
```
To rozwiązanie pozwala uniknąć tworzenia drugiego zadania, jednak jego wadą jest to, że wygląda nieco dziwnie.

## **Operacje równoległe i nieobsłużone wyjątki**

Najprostszym sposobem używania słowa kluczowego await jest wykonywanie kolejnych operacji jedna po drugiej dokadnie w taki sam sposób, jaki robimy to w kodzie synchronicznym. Choć wydaje się, że działanie całkowicie sekwencyjne nie pozwala wykorzystywać całego potencjału kodu asynchronicznego, to jednak zapewnia możliwość znacznie wydajniejszego wykorzystania dostępnych wątków niż użycie analogicznego kodu synchronicznego, a dodatkowo w aplikacjach klienckich doskonale wspópracuje z kodem obsugi interfejsu użytkownika. Jednak można pójść jeszcze dalej.

Istnieje możliwość jednoczesnego uruchomienia kilku różnych operacji. Można wywołać metodę asynchroniczną, a następnie zamiast od razu skorzystać ze słowa kluczowego await, można zapisać wynik w zmiennej i w podobny sposób uruchomić drugą operację asynchroniczną, po czym zaczekać na zakończenie obu. Choć takie rozwiązanie jest możliwe do wykonania, to jednak kryje ono w sobie pewną pułapkę na nieostrożnych programistów; przedstawia ją przykład z listingu 18.22.

```
Listing 18.22. W jaki sposób nie należy wykonywać wielu współbieżnych operacji
```

```
static async Task GetSeveral()
{
     using (var w = new HttpClient())
     {
         w.MaxResponseContentBufferSize = 2000000;
         Task<string> g1 = w.GetStringAsync("http://helion.pl/");
        Task<string> q2 = w.GetStringAsync("http://helion.pl/kategorie/programowanie/c-sharp");
 // B
D!
         Console.WriteLine((await g1).Length);
         Console.WriteLine((await g2).Length);
     }
}
```
Powyższa metoda pobiera równocześnie zawartość dwóch stron WWW. Po uruchomieniu obu operacji metoda używa słowa kluczowego await, by pobrać ich wyniki i wyświetlić długości zwróconych łańcuchów znaków. Jeśli operacje zakończą się pomyślnie, to powyższy kod zadziała prawidłowo, jednak nie zapewnia on prawidłowej obsługi błędów. Jeśli wykonanie pierwszej operacji zakończy się niepowodzeniem, to powyższy kod nigdy nie wykona drugiego wyrażenia await. To oznacza, że jeśli także druga operacja zakończy się niepowodzeniem, to nie będzie kodu, który mógłby sprawdzić zgłoszone wyjątki. W końcu TPL wykryje, że wyjątki nie zostały zauważone, co spowoduje zgłoszenie wyjątku UnobservedTaskException, a on najprawdopodobniej doprowadzi do awarii programu. (Zagadnienia związane z obsługą niezaobserwowanych wyjątków zostały opisane w rozdziale 17.). Problem polega na tym, że takie sytuacje zdarzają się bardzo rzadko — konieczne jest bowiem, by obie operacje zakończyły się niepowodzeniem i to w bardzo krótkim odstępie czasu — a zatem bardzo łatwo będzie je przegapić podczas testowania aplikacji.

Takich problemów można uniknąć dzięki uważnej obsłudze błędów — na przykład można przechwytywać wszystkie wyjątki zgłaszane przez pierwsze wyrażenie await przed wykonaniem drugiego z nich. Ewentualnie można także skorzystać z metody Task.WhenAll, by poczekać na wyniki obu operacji wykonywanych w formie jednego zadania — w takim przypadku, gdyby nie udało się wykonać którejkolwiek z operacji, uzyskalibyśmy zadanie zakończone niepowodzeniem, z informacjami o błędach zapisanymi w obiekcie AggregatedException, dzięki czemu moglibyśmy sprawdzić wszystkie zgłoszone wyjątki. Oczywiście jak mogliśmy się przekonać, obsługa wielu błędów w przypadku korzystania ze słowa kluczowego await może być dosyć kłopotliwa. Jeśli jednak chcemy uruchamiać wiele asynchronicznych operacji i pozwolić, by wszystkie były wykonywane jednocześnie, to kod niezbędny do koordynacji uzyskiwanych wyników będzie bardziej złożony niż w przypadku wykonywania tych samych operacji sekwencyjnie. Niemniej jednak słowa kluczowe await oraz async i tak znacznie ułatwiają nam życie.

# **Podsumowanie**

Operacje asynchroniczne nie blokują wątku, w którym zostały rozpoczęte; dzięki temu są bardziej wydajne od zwyczajnych metod synchronicznych, co ma szczególnie duże znaczenie na bardzo obciążonych komputerach. Ta cecha sprawia również, że z powodzeniem można z nich korzystać w aplikacjach klienckich, gdyż pozwalają na wykonywanie długotrwałych operacji bez obniżania szybkości reakcji interfejsu aplikacji na działania użytkownika. Jednak wadą operacji asynchronicznych zawsze była ich wysoka złożoność, dotyczy to w szczególności obsługi błędów w przypadku stosowania wielu powiązanych ze sobą operacji. W języku  $C# 5.0$  wprowadzono słowo kluczowe await, które pozwala na pisanie kodu asynchronicznego w sposób bardzo zbliżony do zwyczajnego kodu synchronicznego. Sprawy się nieco komplikują, jeśli chcemy, by jedna metoda zarządzała kilkoma operacjami wykonywanymi równolegle, jednak nawet jeśli napiszemy tę metodę w taki sposób, że poszczególne operacje asynchroniczne będą wykonywane w ściśle określonej kolejności, to i tak uzyskamy korzyści. W przypadku aplikacji serwerowej tą korzyścią będzie znacznie bardziej wydajne wykorzystanie wątków, dzięki czemu taka aplikacja będzie w stanie obsłużyć większą liczbę jednocześnie działających użytkowników, gdyż każda z operacji będzie zużywać mniej zasobów. Natomiast w przypadku aplikacji klienckich tą korzyścią będzie działający sprawniej interfejs użytkownika.

Metody korzystające ze słowa kluczowego await muszą być oznaczone przy użyciu modyfikatora async i powinny zwracać wynik typu Task lub Task<T>. (C# pozwala także na zwracanie wyniku typu void, jednak zazwyczaj jest on stosowany wyłącznie w ostateczności, gdy nie ma innego wyboru). Kompilator zadba o to, by zadanie zostało zakończone pomyślnie, jeśli nasza metoda zostanie prawidłowo wykonana, oraz by zakończyło się niepowodzeniem, jeśli w trakcie wykonywania metody pojawią się jakiekolwiek problemy. Ponieważ słowo kluczowe await może operować na każdym obiekcie Task lub Task<T>, zatem ułatwia ono rozdzielenie logiki asynchronicznej na wiele metod, gdyż metoda nadrzędna może używać go do wykonywania metod podrzędnych. Zazwyczaj faktyczne operacje są wykonywane przez jakieś metody wykorzystujące zadania, jednak nie jest to regułą, gdyż słowo kluczowe await wymaga jedynie użycia określonego wzorca — można w nim podać dowolne wyrażenie pozwalające na wywołanie metody GetAwaiter w celu uzyskania obiektu odpowiedniego typu.

# **Skorowidz**

.NET Core Profile, 490, 497, 607 .NET Framework, 22

#### **A**

abstrakcja wątków, 600 abstrakcyjna implementacja interfejsu, 223 abstrakcyjny typ bazowy, 234 adnotacje do danych, 772 adres URL, 766 agregacja, 379 akcesor get, 130 set, 130 akumulator, accumulator, 380 anatomia podzespołu, 464 animacje zmiany stanu, 724 ANSI, 576 anulowanie długotrwałych operacji, 652 apartament wielowątkowy, MTA, 550 API, 22 asynchroniczne, 454, 492 odzwierciedlania, 495, 502 aplikacje GUI, 467 internetowe, 741 konsolowe, 467, 557 OOB, 686 Windows 8, 490 Windows Phone, 492 Windows Runtime, 713 XBAP, 492 APM, Asynchronous Programming Model, 454, 565, 651

architektura procesora, 487 wspólnego języka, 26, 819 argument typu, 149, 179 argumenty opcjonalne, 127 ASCII, 51, 574, 787 ASP.NET, 741 MVC, 762 Razor, 742 trasowanie, 777 Web Forms, 752 asynchroniczna metoda anonimowa, 668 asynchroniczne wyrażenie lambda, 667 atak XSS, 743 atrybut [CallerMemberName], 543 [ComImport], 806 [DataContract], 594 [DataMember], 594 [MTAThread], 550 [NonSerialized], 594 [Obsolate], 578 [Serializable], 591 [STAThread], 550 [TestClass], 535, 536 [ThreadStatic], 604, 606 AggresiveInlining, 549 AssemblyFileVersion, 482 AssemblyKeyFileAttribute, 540 DebuggableAttribute, 549 DllExport, 785 DllImport, 787, 807, 819 ExpectedExceptionAttribute, 537 Flags, 143 InternalsVisibleToAttribute, 543, 544

LoaderOptimizationAttribute, 549 MarshalAs, 784 NoOptimization, 549 OnClick, 753 SecurityCriticalAttribute, 669 SecuritySafeCriticalAttribute, 548 SerializableAttribute, 546 StructLayout, 791 TestCategoryAttribute, 536 ThreadStaticAttribute, 605 TypeIdentifier, 810 x:Class, 690 x:Name, 691 xmlns:x, 690 atrybuty, 46, 535–556 określanie celu, 552 stosowanie, 535 ustawienia opcjonalne, 537 wartości opcjonalne, 553 atrybuty metody, 538 modułu, 538 niestandardowe, 547, 551 obsługiwane przez CLR, 543 kompilator, 539 określające numer wersji, 539 podzespołu, 538 pola zdarzenia, 539 własne, custom attributes, 167 z informacjami o kodzie wywołującym, 541 podzespole, 540 automatyzacja COM, 522, 524

#### **B**

bezpieczeństwo, 546, 794 pod względem wielowątkowym, 603 typów, 28, 162, 216, 818 bezpieczne uchwyty, 793 białe znaki, whitespace, 66 biblioteka advapi32.dll, 787 jQuery, 764 Knockout, 764 Modernizr, 764 Moq, 157 mscoree.dll, 464 mscorelib.dll, 403 ole32.dll, 798, 800 Reactive Extensions, 401 System.Observable.dll, 404 System.Web.dll, 42 System.Windows. Controls.dll, 492 TPL, 263, 325, 446, 610, 640 biblioteki DLL, 464 klas, 22, 40, 488 typów, 809 blok, 55 catch, 286, 287 CER, 307 finally, 290, 623 lock, 620 try, 289 blokady odczytu i zapisu, 627 blokowanie, 621 błąd, error, 225 kompilacji, 563 obserwatora, 409 BOM, byte order mark, 573

#### **C**

C++/CLI, 819 CCW, COM-callable wrapper, 788 cechy C#, 25 cel, target, 31, 463 cel atrybutu, 537 CER, constrained execution region, 306 ciasteczka, cookies, 743 cig Fibonacciego, 358

CLI, Common Language Infrastructure, 26, 819 ClickOnce, 491 CLR, Common Language Runtime, 22, 238, 465, 495, 803 CLS, Common Language Specification, 26, 72 COM, Component Object Model, 521, 798 COM Automation, 522 Component Extensions, 820 CTS, Common Type System, 22 czas trwania zdarzenia, 424 życia obiektów, 237, 252 COM, 803 RCW, 803 częściowe deklaracje klas, 146

#### **D**

debuger Visual Studio, 45, 660 debugowanie, 281, 303 aplikacji, 293 wyjątków, 304 definiowanie klasy, 44, 150 konstruktora, 117 deklaracja indeksatora, 134 przestrzeni nazw, 42 typu ogólnego, 150 zmiennej, 50 delegaty, delegate, 144, 310, 416 Action, 318 Func, 318 typu Predicate<int>, 312 typu Predicate<T>, 312 zbiorowe, 314, 316 deserializacja, 592 deserializacja wyjątku, 300 destruktory, destructors, 237, 261 diagram aktywności Rx, 406 DirectX, 24 disassembler kodu .NET, 191 DLL, Dynamic Link Library, 33 DLR, Dynamic Language Runtime, 521 długość strumienia, 562 dodatek Service Pack, 295 dodawanie projektów do solucji, 35

dokumentacja MSDN, 547 DOM, Document Object Model, 399 domena aplikacji, appdomain, 300, 549 domyślna implementacja zdarzeń, 340 domyślne wartości argumentów, 128 domyślny konstruktor bezargumentowy, 230 dopisywanie łańcucha do pliku, 584 dostawca CustomLinqProvider, 356 LINQ to Entities, 364 LINQ to Objects, 364 LINQ to SQL, 367 SillyLinqProvider, 356 dostawcy LINQ, 347 dostęp do bufora, 818 elementu tablicy, 167 obiektu, 240, 602 obiektu Request, 748 pola, 130 prywatnego stanu, 621 skadowych, 115 skadowych klas bazowych, 229 systemu plików, 529 węzła listy, 202 dostępność, 218 metod, 130 obiektu, 245 drzewo elementów interfejsu użytkownika, 688 wyrażenia, 336 dynamiczne języki .NET, 525 określanie typów, 517 tworzenie delegatów, 314 dyrektywa #define, 67 #endregion, 70 #error, 68 #line, 69 #pragma, 69 #region, 70 #warning, 68 using, 40, 129, 354 dyrektywy preprocesora, 67

działanie konwersji, 529 operatorów, 362 słowa kluczowego await, 670 dziedziczenie, inheritance, 207, 230 interfejsów, 210 typów odzwierciedlania, 496

#### **E**

EAP, Event-based Asynchronous Pattern, 651 edycja tekstu, 727 edytor plików zasobów, 485 efektywne wykorzystanie pamięci, 339 element @RenderBody, 750 @RenderSection, 750 CheckBox, 714 ContentPresenter, 722 Ellipse, 702 Grid, 692 ItemsPresenter, 722 MediaElement, 737 ResourceDictionary, 739 RowDefinition, 709 StackPanel, 692 TextBlock, 725, 738 TextBox, 694, 725 elementy listy, 734 podrzędne, 692 właściwości, property elements, 693 Entity Framework, 367, 397 etykiety ekranowe, ToolTip, 716

#### **F**

FIFO, first-in, first-out, 201 filtrowanie danych, 364 elementów, 421 finalizacja, finalization, 237, 261 finalizator, 220, 263, 270 finalizatory krytyczne, 264 flaga AttachedToParent, 650 ExecuteSynchronously, 645 LongRunning, 641

newslot, 227 OnlyOnRanToCompletion, 644 PreferFairness, 641 useAsync, 581 format JSON, 30 PE, 464, 466 resx, 484 XML, 31 formatowanie tekstu, 728 funkcja BackEventLogA, 787 BackupEventLog, 793 EnumWindows, 789 GetVersionEx, 791 OpenEventLog, 794 funkcje anonimowe, 326

#### **G**

GAC, Global Assembly Cache, 474, 482, 494 GC, garbage collector, 237 generowanie elementów, 420 kodu, 329 nazwy klasy, 330 sekwencji, 396 widoków, 741 główny podzespół współdziałania, 809 gniazda ukadu, layout slot, 698 grafika bitmapy, 736 ksztaty, 735 media, 737 grupowanie, 386 grupowanie zdarzeń, 423 grupujące wyrażenie zapytania, 386 grupy wyjątków, 675

#### **H**

hermetyzacja, encapsulation, 95 heurystyki tworzenia wątków, 612 hiperwątkowość, hyperthreading, 600 HPC, High-Performance Computing, 369

#### **I**

IANA, 577 identyfikator assebmlyName, 779 CLSID, 809 GUID, 113, 799, 806 IID, 805 kulturowy, 484 ProdID, 809 IIS, Internet Information Server, 741 IL, intermediate language, 27 implementacja interfejsu, 141 IEnumerable<T>, 450 INotifyPropertyChanged, 542 IObservable<T>, 407, 414 list, 189 operatora +, 136 pętli asynchronicznej, 665 wzorca await, 670 źródeł ciepłych, 410 źródeł zimnych*,* 407 importowanie funkcji, 789 przestrzeni nazw, 760 wartości wynikowej, 798 indeksatory, 134 informacje o atrybutach, 554 o klasach, 809 o kodzie wywołującym, 541 o metodzie, 541 o pliku, 588 o podzespole, 540 o typach, 776, 779, 809 o wtyczkach, 554 o wyjątku, 283 o zdarzeniu, 339 inicjalizacja statyczna, 124 inicjalizatory, 51, 92 list, 184 pól, 120, 232 pól niestatycznych, 117 pól statycznych, 123 słownika, 198 tablic, 168, 179 instrukcja break, 90 continue, 91 fixed, 819

instrukcja goto, 90 if, 87 lock, 622 switch, 89 unchecked, 563 using, 331 yield return, 358 instrukcje, statements, 59 blokowe, 88 deklaracji, 59 iteracyjne, 59 sprawdzane, 78 wyboru, 59 wyrażeń, 59, 62 interfejs COM, 805 IBuffer, 816 IClickHandler, 310 ICloneable, 102 ICollection, 183 ICollection<T>, 185, 188, 214 IComparer<T>, 153, 214, 345 ICustomAttributeProvider, 553 IDictionary<TKey, TValue>, 197 IDisposable, 237, 265–274, 406, 411, 564, 571, 794 IDynamicMetaObjectProvid er, 528 IEnumerable<T>, 93, 140, 185, 212, 402, 450 IHomeGroup, 806 IList<T>, 185, 187 INotifyPropertyChanged, 542, 731 IObservable<T>, 344, 401–406, 450 IObserver<T>, 402, 405, 450 IQueryable, 360 IQueryable<T>, 359 IQueryProvider, 360 IRandomAccessStream, 566 IReadOnlyList<T>, 189, 217 ISerializable, 300 ISet<T>, 200, 226 interfejsy, 131, 140, 345 interfejsy Rx, 403 IPC, interprocess communication, 566 iterator, 92, 190 iterator nieskończony, 191

#### **J**

jawna implementacja interfejsu, 141 jawne delegaty instancji, 313 operatory konwersji, 137 przekazywanie argumentów, 170 mechanizmów szeregujących, 445 wartości typu wyliczeniowego, 142 wczytywanie podzespołów, 473 wywoływanie konstruktora, 231 język C#, 21  $C_{++}$ , 22 F#, 22 IronPython, 22, 525 IronRuby, 22, 525 Java, 23 JavaScript, 23 Objective-C, 23 pośredni, IL, 27 VBA, 522 Visual Basic, 22, 29 XAML, 287, 492, 681 języki dynamiczne, 517 skryptowe, 811 JIT, just in time, 27 JSON, 30

#### **K**

katalog App\_Code, 749 App\_Data, 764 App\_Start, 777 AppData, 589 ApplicationData, 589 Biblioteka, 789 Common, 739 Content, 764 Controllers, 772 Models, 769 Reflection, 771 Scripts, 764 Views, 767, 771

klasa, 44, 95 ActionResult, 766 AfterYou, 125 AppDomain, 302 ApplicationData, 589 ArgumentException, 296 ArgumentOutOfRange -Exception, 296 Assembly, 465, 473, 496, 769 AssemblyModel, 771 AsyncSubject<T>, 449 Attribute, 552 AutoResetEvent, 631 Barrier, 631 Base, 208 BaseWithVirtual, 220 bazowa object, 158 BehaviorSubject<T>, 448 BinarWriter, 591 BinaryReader, 591 Block, 727 BlockingCollection<T>, 203 BlockUIContainer, 727 BufferedStream, 566 Capture, 41 Collection<T>, 194 CollectionView, 344 COM, 807 Complex, 168 ConcurrentQueue<T>, 203 ConcurrentStack<T>, 203 ConstructorInfo, 512 ContentControl, 714 Control, 713, 714 Controller, 767 ControlScheduler, 442 CoreDispatcherScheduler, 442 CountdownEvent, 632 Counter, 101 CourseChoice, 390 CriticalFinalizerObject, 265 CryptoStream, 566 CultureInfo, 348 CustomerDerived, 224, 227 CustomLinqProvider, 355 DataContractJsonSerialization, 596 DataContractJsonSerializer, 597 DataContractSerialization, 596 DateTimeOffset, 442 Debug, 68 DeflateStream, 566

Delegate, 317 Derived, 208 Dictionary<TKey, TValue>, 196, 618 Directory, 268, 585 DirectoryInfo, 588 Dispatcher, 696 DispatcherObservable, 444 DispatcherScheduler, 442 DynamicFolder, 530 DynamicObject, 528 Encoding, 572 Environment, 296 EventInfo, 514 EventLoopScheduler, 445 EventPattern<T>, 452 Exception, 286, 298 ExceptionDispatchInfo, 295 ExecutionContext, 617 ExpandoObject, 531 Expression, 335 FieldInfo, 513 File, 581, 583 FileInfo, 588 FileNotFoundException, 288 FileStream, 271, 562–565, 578 FileSystemInfo, 588 FileSystemWatcher, 789 FlowDocument, 726 FrameworkElement, 690, 698, 725, 738 GCHandle, 240 Grid, 707 GZipStream, 566 HashSet, 200 HashSet<T>, 319 HomeController, 765 ImageBrush, 737 Interlocked, 100, 634, 636 InternalsVisibleToAttribute, 39 IOException, 288 ItemsControl, 719, 722 KeyWatcher, 412 Lazy<T>, 152, 637 LazyInitializer, 100, 638 LibraryBase, 225 LinkedList<T>, 202 List<T>, 162, 182, 619 ManualResetEvent, 628, 632 ManualResetEventSlim, 631 ManualResetState, 628 Marshal, 802

MemberInfo, 503, 511 MemoryStream, 564 MethodBase, 511 MethodBody, 511 MethodInfo, 512 Mock<T>, 157 ModelSource, 770, 773, 775 ModeSource, 781 Module, 502 Monitor, 619, 622 MoreDerived, 208 MulticastDelegate, 314, 319, 323 Mutex, 633 NewThreadScheduler, 446 NoAfterYou, 125 Observable, 414, 418, 452 Page, 692, 761 Parallel, 653 ParameterInfo, 512 Path, 42, 578, 586 PipeStream, 566 Prediecate<T>, 319 ProgressBar, 718 PropertyInfo, 513 publiczna, 97 Queue<T>, 202 Random, 174 ReaderWriterLock, 627 ReaderWriterLockSlim, 621, 627 ReadOnlyCollection<T>, 188, 195 ReflectionController, 776 ReplySubject<T>, 449 ResourceManager, 484, 486 RuntimeHelpers, 307 SafeHandle, 265, 307, 793 SaleLog, 620 ScarceEventSource, 342 Semaphore, 632 SemaphorSlim, 633 Shape, 215 SmtpClient, 629, 648 SortedDictionary<TKey, TValue>, 199 SortedSet, 200 Source<T>, 359 SpinLock, 625 Stack<T>, 202 StateStore, 567 Stopwatch, 77 StorageFile, 568

Stream, 258, 558–570 StreamReader, 283, 572 StreamWriter, 572 StringBuilder, 81 StringComparer, 198, 471 StringReader, 573 StringWriter, 573 Subject<T>, 447 SynchronizationContext, 615 SynchronizationContext -Scheduler, 442 System.Array, 234 System.Attribute, 535 System.Exception, 234 System.GC, 260 System.Object, 234 System.String, 776 TabControl, 721 Task, 610, 640, 647, 650 Task<T>, 640 TaskCompletionSource<T>, 648 TaskPoolScheduler, 446 TaskScheduler, 446, 645 testu jednostkowego, 37 TextReader, 570, 571 TextWriter, 570, 571 Thread, 606, 607 ThreadLocal<T>, 605 ThreadPool, 611, 613, 630 ThreadPoolScheduler, 446 ThresholdComparer, 313, 329 Type, 497, 499, 506 TypeDescriptor, 514 TypeInfo, 497, 507, 508 TypModel, 774 UnicodeEncoding, 574 VariableSizedWrapGrid, 709 ViewResult, 766 VisualStateManager, 723 WaitHandle, 630 WeakReferece, 247 WebClient, 455, 640, 646 WindowsObservable, 454 WindowsRuntimeStreamExt ensions, 568 WrapPanel, 711 XmlReader, 573 XmlSerializer, 597 klasy kolekcji współbieżnych, 639 konkretne, 222

klasy ogólne, 150 ostateczne, 228 statyczne, 100 wewnętrzne, 97 klauzula else, 87 from, 349 group, 350, 386 join, 390 let, 352 orderby, 372 select, 350, 366, 422 where, 349, 354, 421 klient WCF Data Services, 398 klip wideo, 737 klucz grupowania, 389 InprocServer32, 809 PageHeaderTextStyle, 739 klucze silnych nazw, 478 kod formularza, 755 IL, 465 kontrolera HomeController, 765 maszynowy, machin code, 27 niezarzdzany, 240, 258 rodzimy, 783 ukryty, codebehind, 690 uwierzytelniania komunikatu, MAC, 755 widoku głównego, 780 widoku Index, 768 zarządzany, 27 kodeki, 738 kodowanie, 574 ASCII, 51, 574, 787 ISO/IEC 8859-5, 569 UTF-8, 569 Windows-1252, 569 kody mieszające, 198 kolejka, 201 FIFO, 611, 612 LIFO, 611 kolejno inicjalizacji, 122 przetwarzania operandów, 64 tworzenia obiektów, 232 kolekcja, 93, 165 commaCultures, 359 wyjątków, 647

kolekcje bezpieczne, 603 leniwe, lazy collections, 94 współbieżne, 203 kolizja kodów mieszających, 109 nazw, 100, 225 komentarze jednowierszowe, 65 oddzielone, delimited comments, 65 wielowierszowe, 66 kompilacja JIT, 548 warunkowa, 67 kompilator XAML, 690 komponent, 463, 493 komponent programowy, 463 komunikacja pomiędzy procesami, ICP, 566 komunikat o błędzie, 55 konfiguracja budowania Debug, 68 Release, 68 konflikt nazw, 56, 470 konkatenacja, 54 konstruktor, 117 bezargumentowy, 107, 119, 231 domyślny, 118 klasy bazowej, 231 klasy pochodnej, 231 statyczny, 121 konstruktory klasy FileStream, 580 klasy Thread, 608 kontekst odzwierciedlania, reflection contexts, 514 odzwierciedlania niestandardowy, 515 synchronizacji, 662 wykonywania, execution context, 607, 662 konteksty sprawdzane, 77 kontener StackPanel, 699 kontrawariancja, 151, 212 kontrawariantny parametr typu, 215 kontroler HomeController, 765, 778 ReflectionController, 773, 781

kontrolka Button, 714, 717, 722 CheckBox, 715 ComboBox, 709, 715, 719 ListBox, 715, 719, 733 ProgressBar, 719 RadioButton, 715 RichTextBlock, 727 RichTextBlockOverflow, 727 RichTextBox, 728 ScrollBar, 718 ScrollViewer, 712, 716 Slider, 717, 719 TabControl, 721 TextBox, 727, 731 ToolTip, 716 WebBrowser, 811 kontrolki list, 720 postępów*,* 718 serwerowe, server-side controls, 752 serwerowe HTML, 756 użytkownika, user controls, 303, 724 z zawartościa, 714 kontynuacje, 643 konwencja cdecl, 796 stdcall, 796 konwencje nazewnicze, 96 konwersja, 392 delegatów, 320 delegatów zbiorowych, 322 jawna liczb, 75 niedozwolona delegatów, 320 niejawna liczb, 74 niestandardowa, 529 wyrażenia zapytania, 351 kończenie operacji wejściawyjścia, 614 kopiowanie instancji, 102 podzespoów, 525 referencji, 101 strumienia, 562 koszt alokacji, 249 blokowania, 622 utworzenia zasobu, 266 kowariancja, 151, 212 kowariancja delegatów, 320

kowariantny parametr typu, 213 krotki, tuples, 204 ksztatowanie danych, data shaping, 368 kwalifikator ascending, 372 descending, 372 out, 127 ref, 127 kwantyfikator istnienia, Any, 375, 430 ogólny, All, 375, 430

#### **L**

lambda, 327 leniwa inicjalizacja, lazy initialization, 637 liczba argumentów, 169 operacji, 176 taktów, tick count, 77 wątków, 613 wymiarów tablic, 179 liczby losowe, 174 LIFO, last-in, first-out, 202 LINQ, Language Integrated Query, 21, 335 operatory grupowania, 423 operatory Join, 424 LINQ operators, 347 LINQ provider, 347 LINQ to Entities, 347, 362, 397 LINQ to Events, 401 LINQ to HPC, 369 LINQ to Objects, 177, 347–386, 393–400 LINQ to SQL, 347, 362, 398 LINQ to XML, 399 lista, 185, 189, 719 FIFO, 201 iVector<T>, 566 List<T>, 183 listy połączone, 202 literały, 60 logiczna wartość wynikowa, 798 logowanie, 811

#### Ł

łańcuch dziedziczenia, 208 znaków, 786

łącza do widoku typów, 776 łaczenie delegatów, 315 list, 385 obserwowalnych źródeł, 432

#### **M**

MAC, message authentication code, 755 magazyn podzespoów, 474 manifest podzespołu, assembly manifest, 466 wdrożenia, deployment manifest, 466 mechanizm DLR, 521 dynamicznych pośredników, 157 generowania widoków, view engines, 741 odzwierciedlania, 495, 520 odzyskiwania pamięci, 28, 237, 241–244, 248–255, 342, 793 Platform Invoke, *Patrz* P/Invoke Razor, *Patrz* Razor serializacji, 558, 590 szeregujący, scheduler, 442, 645, 661 ControlScheduler, 442, 445 CoreDispatcherScheduler, 442, 445 CurrentThreadScheduler, 443 DispatcherScheduler, 442, 445 ImmediateScheduler, 443 przekazywanie, 445 sposoby określania, 443 SynchronizationContextSc heduler, 442, 445 trasowania, 777 wczytywania podzespołów, 463 współdziałania, 521 metadane, metadata, 465, 805, 815 metadane .NET, 465 metoda, 125 \_Foo@12, 796

ActionLink, 777 AddRef, 803 Aggregate, 382 AppednAllLines, 584 Application\_Start, 777 Array.BinarySearch, 174 Array.Clear, 182 Array.Copy, 181 Array.FindIndex, 310, 315 Array.IndexOf, 171, 174 Array.Sort, 174, 177 Assembly, 773 Assembly.CreateInstance, 509 Assembly.Load, 474 Assert, 68 AsStreamForRead, 569 AsStreamForWrite, 569 BackupEventLog, 787 BackupEventLogW, 787 Base.Foo, 504 BeginInvoke, 324 BinarySearch, 173, 176 BlockRead, 571 CallDispose, 275 Cancel, 652 Cast<string>, 749 Caught, 332 Close, 564 CoCreateInstance, 806, 815 Compare, 154, 215 CompareExchange, 634 ConfigureAwait, 662 Connect, 416 Consol.WriteLine, 174 Console.ReadKey, 62 Console.WriteLine, 170 Contact, 766 Contains, 200 ContainsKey, 197 ContinueWith, 643, 650 CopyTo, 181 Create, 414 CreateDelegate, 314, 322 Derived.Foo, 504 Dispose, 186, 193, 265–274, 564 DownloadStringTaskAsync, 641, 646 Encrypt, 582 EndInvoke, 324 EnsureInitialized, 638 Enumerable.Repeat<T>, 397 EnumerateFiles, 268

metoda EnumWindows, 789 Equals, 108, 218 Exist, 582 FailFast, 296 File, 766 Finalize, 218, 261 FinAll, 364 FindAll, 173, 330, 356 FindIndex, 172, 310 FindLongestLineAsync, 673 Flush, 561, 571 FormatDictionary, 602 Frobnicate, 519 FromCurrentSynchronization -Context, 646 FromEventPattern, 452, 454 GetAccessControl, 578 GetAwaiter, 670, 673, 679 GetCallingAssembly, 499 GetCultures, 356 GetData, 606 GetDetails, 620 GetDirectoryName, 587 GetDirectoryRoot, 586 GetEnumerator, 186, 191 GetExportedTypes, 500 GetFileName, 587 GetFolderPath, 589 GetHashCode, 109, 198, 218 GetHashCode.Equals, 108 GetInfo, 197 GetInvocationList, 323 GetIsGreaterThanPredicate, 313 GetLastWin32Error, 802 GetLength, 181 GetManifestResourceStream, 465 GetNames, 234 GetNextValue, 100, 103 GetObjectData, 300 GetPosition, 339 GetResult, 669 GetType, 218, 238, 273, 500 GetTypeFromCLSID, 808 GetValue, 122 GroupJoin, 427 IgnoreRoute, 778 IndexOf, 177 Initialize, 46 InitializeComponent, 692

inline, 330 int.TryParse, 280 Interval, 457, 458 Invoke, 324, 512 InvokeMember, 509 IsDefined, 553 IsGreaterThan, 313, 329 IsGreaterThanZero, 172, 310 IsSupersetOf, 200 Join, 427 LoadFile, 499 LoadFrom, 474 LogPersistently, 629 Main, 45, 98, 469 MapRoute, 778 Marshal.Release, 804 Math.Sqrt, 62 MemberwiseClone, 218 Monitor.Enter, 623 Monitor.Pulse, 624 Monitor.Wait, 623 Monitr.Exit, 622 MoveNext, 186 Notify, 606, 811 object.ReferenceEquals, 105, 803 Observable.Create, 416 Observable.Empty<T>, 418 Observable.FromAsync, 455 Observable.FromEvent -Pattern, 452 Observable.Generate -<TState, TResult>, 420 Observable.Interval, 456 Observable.Never<T>, 418 Observable.Range, 419, 445 Observable.Repeat<T>, 419 Observable.Return<T>, 419 Observable.Throw, 419 Observable.Timer, 457 ObserveOn, 444 OnComplete, 345 OnCompleted, 405, 410 OnError, 345, 405, 410 OnNext, 345, 412 OrderBy, 372 OrderByDescending, 372 Overlap, 200 Parallel.For, 653 Parse, 234 Path.Combine, 586 Pop, 202

PrepareConstrainedRegions, 307 Publish, 416 Pulse, 624 PulseAll, 624 Push, 202 QueryInterface, 806 QueueUserWork, 611 Read, 558, 560 ReadLineAsync, 664, 673 Redirect, 766 ReferenceEquals, 218 ReflectionOnlyGetType, 507 RegisterRoutes, 778 RegisterWaitForSingleObject, 630 ReleaseHandle, 794 ReleasseMutex, 633 RemoveFirst, 202 RemoveLast, 202 Reset, 628 Resize, 182 RoCreateInstance, 815 RoGetActivationFactory, 815 Run, 413 Seek, 561 Select, 354 SelectMany, 370 SendAsync, 659 Serialize, 593 SetAccessControl, 578 SetData, 606 SetLastError, 802 SetLength, 562 SetMaxThreads, 613 ShowMessage, 221 SignalAndWait, 631 Subscribe, 405, 412, 416 SuppressFinalize, 264 Task.Factory.StartNew, 641 ThenBy, 373 this.GetType, 759 Thread.Sleep, 664 ToEventPattern, 454 ToObservable, 450, 455 ToString, 217 TrimExcess, 184 TryEnter, 625 TryGetValue, 197, 245, 280 TryParse, 280 Union, 382 UseObjects, 519

View, 766, 773 Wait, 624, 676 WaitAll, 630 WaitOne, 631 WhenAll, 650 WhenAny, 650 Where, 335, 354 Write, 558 WriteAsync, 651 XmlReader.Create, 573 metody abstrakcyjne, 222 akcji, 766 anonimowe, anonymous method, 326, 819 asynchroniczne, 657, 660 częściowe, 146 globalne, 44 inline, inline method, 326 klasy Directory, 585 File, 582 List<T>, 184 object, 217 ogólne, generic methods, 149, 160 ostateczne, sealed methods, 228 rozszerzeń, extension methods, 129 statyczne, 45, 815 ukryte, 225 warunkowe, conditional methods, 68 wirtualne, 220 wytwórcze, factory method, 335 z modyfikatorem async, 666 zagnieżdżone, 667 zwrotne, 669 mikropomiary, microbenchmarking, 174 model AssemblyModel, 774 kodu ukrytego, 753 najwyszego poziomu, 780 programowania asynchronicznego, APM, 565 reprezentujący podzespół, 769 wiązania danych, 764 widoku, viewmodel, 729

model-widok-prezenter, 729 moduy, modules, 466 modyfikacja przechwyconej zmiennej, 330 tablic, 168 modyfikator internal, 38 modyfikatory dostępności, 97 modyfikowanie właściwości, 132 zawartości obiektu, 133 monitory, 622 MSDN, Microsoft Developer Network Library, 547 MTA, multithreaded apartment, 550 muteksy, 633 MVC, Model View Controller, 762 domyślny układ strony, 768 generowanie łączy, 776 kontrolery, 765 modele, 767 obsługa danych wejściowych, 774 ukad projektu, 763, 765 widoki, 767

#### **N**

narzędzie Fakes, 157 FxCop, 96 ILDASM, 191 msbuild, 31 nawiasy kątowe, 106, 149, 744 klamrowe, 42, 55, 747 kwadratowe, 167 nazwa klasy, 96 punktu wejścia, 797 zmiennej, 56 podzespołu, 476, 487 nazwane potoki, named pipes, 566 nazwy niewymawialne, 672 zastępcze, 42, 470 NET Core Profile, 488 niebezpieczna sztuczka, 745 niebezpieczny kod, 818

niejawna delegacja instancji, 313 konwersja, 208 konwersja referencji, 214, 319 niejawne pakowanie, 273 tworzenie delegatu, 312 numer wersji podzespołu, 480–483

#### **O**

obiekt, 238 AggregateException, 676 CancellationTokenSource, 652 CCW, 788 ExpandoObject, 531 FileInfo, 588 FileStream, 409, 572 IBuffer, 817 IInputStream, 568 IRandomAccessStream, 567 KeyWatcher, 412 Polyline, 428 RCW, 788 Request, 748 SimpleColdSource, 408 StorageFile, 568 StringBuilder, 602 StringReader, 573 Task, 633 Thread, 600 TypeInfo, 499, 510 obiekty COM, 814 dynamiczne niestandardowe, 528 formatujące, 593 obserwowalne, 439 programu Excel, 524 RCW, 803 skryptowe, scriptable objects, 524 stron, 748, 759 wyjątków, 286 zdarzeń, 628 obsługa anulowania, 653 błędów, 409, 415, 647, 672 błędów Win32, 802 działań asynchronicznych, 599 działań współbieżnych, 639

obsługa łańcuchów znaków, 786, 797 modelu TypeModel, 775 operacji asynchronicznych, 429 powiadomień ze skryptu, 812 przepływu danych, 654 Unicode, 787 wartości HRESULT, 800 widoków, 763 wielowątkowości, 618, 634, 637 wyjątków, 285, 289, 673 wyrażeń zapytań, 353 zdarzeń, 337, 340, 632, 694 oddzielona prezentacja, separated presentation, 729 odwołanie do projektu, 35 odwzorowanie, map, 368 odzwierciedlanie, reflection, 495 odzyskiwanie pamięci, GC, 28, 237, 241–244, 248–255, 260, 342, 793 ograniczenia typu, 153 dynamic, 526, 531 referencyjnego, 155 wartościowego, 157 okno Add View, 771 Exceptions, 304 New Project, 34 projektu MVC, 764 przesuwane, 434 Reference Manager, 35 okrajanie, slicing, 207 określanie klasy bazowej, 207 typów, 517 typu delegatu, 533 właściwości DataContext, 730 opakowywanie łańcucha znaków, 573 typu referencyjnego, 272 zdarzeń, 452, 453 źródła, 451 opcja Add Reference, 760 Embedded Resource, 465 Find All References, 143 References, 42, 471 Resource File, 485 Start Debugging, 45 Start Without Debugging, 45

opcje kontynuacji, 644 tworzenia zadań, 641 operacje asynchroniczne, 565, 663, 678 bez blokowania, 636 na zbiorach, 384 odzwierciedlania, 554 równoległe, 677 wejścia-wyjścia, 614, 657 współbieżne, 653, 677 z uzależnieniami czasowymi, 456 operandy, 60 operator, 135  $>=$ , 136 |, 135 ||, 135  $!=$ , 108 &, 135, 818 &&, 135 ., 138 ??, 138 +, 54, 136 ++, 102  $+=$ , 136  $==$ , 105, 108 >, 136 Aggregate, 369, 438, 440 All, 375 Amb, 441 Any, 374 as, 209 AsEnumerable<T>, 394 AsQueryable<T>, 394 Avarage, 379 Buffer, 433, 439 dzielenie sów, 440 okna czasowe, 434, 460 wygadzanie wyników, 435 Concat, 384, 385, 431 Contains, 374 Count, 374 DefultIfEmpty<T>, 379 Delay, 461 DelaySubscription, 461 Distinct, 384 DistinctUntilChanged, 442 ElementAt, 377 ElementAtOrDefault, 377 Except, 384 false, 138 First, 376 FirstOrDefault, 376

GroupBy, 388 GroupJoin, 392, 423, 428 Intersect, 384 is, 209 Join, 390, 426 Last, 377 LastOrDefault, 377 LongCount, 374 Max, 380 Merge, 432 Min, 380 new, 98, 103 null coalescing, 85 OfType<T>, 365, 393 Reverse, 385 Sample, 460 Scan, 440 Select, 366, 422, 431 SelectMany, 369, 371, 429 SequenceEqual, 385 Single, 375 SingleOrDefault, 376 Skip, 378, 383 SkipWhile, 378 Sum, 379 Take, 378 TakeWhile, 379 ThenBy, 361 Throttle, 459 Timeout, 460 Timestamp, 459 ToArray, 375 ToDictionary, 394 ToList, 375 ToLookup, 394 trójargumentowy, 84 true, 138 typeof, 506, 734 Union, 384 Where, 358, 364, 422 Window, 433 sekwencja obserwowalna, 439 wygładzanie, 437 operator Zip, 385 operatory agregujące, 430 arytmetyczne, 82 bitowe, 82 konwersji, 136 LINQ, 186, 347, 395, 422, 749 logiczne, 83 okien czasowych, 460 przypisania złożone, 86

operatory relacyjne, 84 zwracające jedną wartość, 430 opó nione podpisywanie, delay sign, 478 opróżnianie strumienia, 561 optymalizacja kompilatora JIT, 498 ostrzeżenie, warning, 225

#### **P**

P/Invoke błędy Win32, 802 konwencje wywołań, 796 łańcuch znaków, 797 punkt wejścia, 797 pakiet .xap, 525 Office, 523, 809 pakowanie, boxing, 141, 272 pakowanie danych typu Nullable<T>, 276 pamięć lokalna watku, 604 podręczna podzespołów, 474 panel Canvas, 703 DockPanel, 710 Grid, 705, 710 Solution Explorer, 32, 35 StackPanel, 703, 708, 714 Test Explorer, 39 Unit Test Explorer, 39, 45 WrapPanel, 711 panele Windows Runtime, 709 WPF, 710 XAML, 702 Parallel LINQ, 399, 654 parametry typu, 149 pędzel, brush, 737 pętla @foreach, 779 do, 91 for, 92 foreach, 93, 269, 745 while, 91, 269 piaskownica, sandbox, 22, 491 pisanie kontrolerów, 772 modeli, 769 widoków, 771

Platform Invoke, 795 platforma MapReduce, 369 Windows Forms, 491 WPF, 491 plik \_Layout.cshtml, 767 \_PageStart.cshtml, 761 \_ViewStart.cshtml, 767 About.cshtml, 767 App.config, 166, 254 App.xaml, 733 AssemblyInfo.cs, 97, 538, 540 Contact.cshtml, 767 global.asax, 303 Global.asax, 777 Global.asax.cs, 762 Index.cshtml, 767 kodu ukrytego, 691 mscorlib, 479 Page.aspx.cs, 759 RouteConfig.cs, 777 StandardStyles.xaml, 739 Type.cshtml, 775 UnitText1.cs, 37 web.config, 254 pliki .appx, 490 .appxsym, 490 .appxupload, 490 .aspx, 741, 752, 763 .cshtml, 741 .csproj, 31, 34, 743 .dll, 31 .exe, 31, 464 .msi, 491 .resx, 484 .sln, 32 .suo, 32 .vbhtml, 741 .vcxproj, 31 .winmd, 815 .xap, 492 .zip, 492 bitmap, 736 CSS, 751 nagówkowe C++, 819 PE, 465 XAML, 287 XML, 491 zasobów, 486 pobieranie atrybutów, 553, 555 obiektu Type, 506

strony WWW, 663 wyniku zadania, 643 z obiektu podzespołu, 500 zasobów, 485 podsystem POSIX, 467 podzespoły, 463 Global Assembly Cache, 474 hybrydowe, 488 identyfikator kulturowy, 484 klucze silnych nazw, 478 nazwa prosta, 476 nazwa silna, 476 numer wersji, 480 określanie architektury, 488 wczytywanie, 471, 473 współdziałania, interop assembly, 809 zabezpieczenia, 493 podzespół, assembly, 463 ComparerLib, 471 Microsoft.CSharp, 525 mscorlib, 468 podział sterty, 250 pojemność listy, 183 pola, 115 pole niestatyczne, 99 statyczne, 99 porównywanie referencji, 104 wartości, 105 porządek big-endian, 784 little-endian, 784 poszukiwanie wyjątków, 677 powiadomienia o zmianach właściwości, 731 powinowactwo do wątku, thread affinity, 550, 614 poziomy dostępu chroniony, protected, 219 chroniony wewnętrzny, protected internal, 219 prywatny, private, 218 publiczny, public, 218 wewnętrzny, internal, 219 preambuła, 577 predykat, predicate, 310 priorytet operatorów, 64 procedura obsługi zdarzeń, 694 procesy, 792 program Excel, 523 ILDASM, 815

program sn, 478, 544 TLBIMP, 808 programowanie asynchroniczne, 30, 325 obiektowe, 95 w oparciu o testy, 35 projekcja elementów, 387 lambda, 431 projekcje, 368 projektant XAML, XAML designer, 698 promowanie, 75 propagacja zdarzeń, event bubbling, 340 protokół OData, 398 prywatna klasa zagnieżdżona, 139 przechodzenie do końca instrukcji, 90 pomiędzy sekcjami, 90 przechwytywanie myszy, 422 wartości licznika, 333 zmiennych, 332 przeciążanie metod, 128 przegldanie kolekcji, 93 przekazywanie argumentów przez referencję, 126 przekroczenie zakresu, 77 przekształcanie sygnatur, 799 wyników zapytania, 368 przenośne biblioteki klas, 488 przepełnienie danych, 77 przesłanianie metod wirtualnych, 221 przestrzenie nazw, namespace, 40 XAML, 689 XML, 689 zagnieżdżone, 43 przestrzeń deklaracji, declaration scope, 57 przestrzeń nazw Microsoft.Phone.Reactive, 404 System, 40 System.Collections. Concurrent, 203, 639 System.Collections.Generics, 185

System.ComponentModel. DataAnnotations, 772 System.Core, 42 System.Diagnostics, 68, 174 System.Globalization, 296 System.IO, 41 System.Linq, 354 System.Numerics, 79 System.Reactive, 404 System.Reactive.Linq, 443, 454 System.Reflection, 495 System.Runtime. CompilerServices, 672 System.Text, 41 System.Threading.Tasks. Dataflow, 655 System.Transactions, 604 System.Web, 42 System.Web.UI, 759 System.Windows, 132 Windows.Storage, 589 Windows.UI.Xaml.Controls, 689, 714 przeszukiwanie tablicy, 171 przetwarzanie bloku instrukcji lock, 622 elementów, 421 kolekcji, 94 operandów, 64 opó nione, 357 wyrażeń, 64 przypisanie, 63 pudeko, box, 141, 272 pula wątków, 609-616 punkt strumienia, 560 wejścia do programu, 38, 44, 98

#### **R**

Razor, 741 bloki kodu, 746 klasy i obiekty stron, 748 sterowanie przepywem, 745 stosowanie wyrażeń, 743 strony początkowe, 751 wskazywanie treści, 747 RCW, runtime-callable wrapper, 788 Reactive Extensions, 401

dostosowywanie źródeł, 450 funkcje w wersjach .NET, 403 generowanie sekwencji, 418 grupowanie zdarzeń, 423 interfejs IObservable<T>, 405, 450 interfejs IObserver<T>, 406, 450 mechanizmy szeregujące, 442 model wypychania, 401 obsługa subskrybentów, 417 operacje z uzależnieniami czasowymi, 456 operatory, 431 tematy, subjects, 447 TPL, 454 tworzenie zapytań LINQ, 421 tworzenie źródła, 413 zdarzenia .NET, 452 źródło zdarzeń, 407 redukcja, reduce, 369, 383 referencja, 101, 112 do zmiennej, 126 this, 229 typu object, 273 referencje gówne, root references, 239 region wymuszonego wykonania, 306 reguła precyzyjna, 781 reguły dotyczące typów, 779 wyra nego przypisania, 54 rodzina, family, 507 rozkad tekstu, 726 rozszerzenia znaczników, 734 Binding, 735 TemplateBinding, 734 równoległe obliczanie splotu, 654 równoznaczność typów, type equivalence, 810 rzutowanie, 75, 273 obiektów, 523 sekwencji, 393 w dół, 208

#### **S**

satelickie podzespoły zasobów, 486 scalanie sterty, 249, 256 sekwencje, 185, 189, 396, 418 semafory, 632 serializacja, 545, 558, 590 CLR, 591 danych, 28 kontraktu danych, 594–597 wyjatku, 300 serwer IIS, 741 Silverlight, 403, 446, 488, 524 Silverlight dla Linuksa, 684 skadanie, fold, 383 skadowe, 97, 115 klasy Stream, 558 prywatne, 115 statyczne, 98 typu delegatu, 323 skrypty, 811 słabe referencje, 244 dugie, 248 krótkie, 247 słowniki, 196, 597 słowniki posortowane, 198 słowo kluczowe abstract, 222 async, 415, 658, 667, 678 await, 415, 430, 567, 643, 658–661, 667–678 base, 230 case, 89 catch, 286 checked, 77, 162 class, 44, 97, 100 const, 116 default, 159 delegate, 311, 326 dynamic, 50, 519–524, 813 else, 88 enum, 141 event, 337 explicit, 136 extern, 785, 795 group, 387 implicit, 137 in, 349 internal, 97, 493 lock, 619, 622 new, 165, 169, 226 null, 55 operator, 135

out, 126, 213 override, 221, 225 params, 169, 170 partial, 146, 690 private, 97 public, 38, 97 readonly, 101, 115 ref, 126 sealed, 228 static, 66, 98, 125 string, 469 struct, 107, 157 this, 100, 135 throw, 292 try, 286 unchecked, 79 unsafe, 818 using, 564 var, 52, 53 virtual, 220 void, 45 where, 152 while, 92 yield, 190 solucja, solution, 32 sondowanie, probing, 473 sortowanie, 373 sortowanie tablicy, 174 sposoby kodowania, 574 sprawdzanie wartości HRESULT, 801 SSCLI, Share Source CLI, 26 stałe, 116 stan widoku, viewstate, 754 standard ECMA-335, 26 IEEE 754, 72 statusy zadań, 642 statyczny typ zmiennej, 51 sterowanie przepływem, 87 sterta, heap, 238, 248, 256 stos, 201, 705 stosowanie atrybutu niestandardowego, 552 puli watków, 615 sposobów kodowania, 577 stylów, 738 szeregowania, 784 strona \_PageStart.cshtml, 751 nadrzędna, master page, 760 Page.aspx, 759

strony kodowe, 576 strony układu, layout pages, 749 struktura DisposableValue, 274 struktura wyrażenia, 61 struktury, 102, 106, 790, 791 struktury danych, 204 strumienie, 557 aktualizowanie położenia, 560 długość, 562 kopiowanie, 562 obsługa APM, 565 obsługa TAP, 565 opróżnianie, 561 typy, 565 zwalnianie, 564 strumie FileStream, 593 StreamReader, 664 subskrybent, 416, 455 subskrypcja obserwowalnych źródeł, 417 zdarzeń, 405 sygnatura metody delegatu, 338 symbol @, 743 DEBUG, 67 TRACE, 67 symbole kompilacji, 67 synchronizacja, 618 szablon, template, 721 projektu MVC, 767 szablony  $C_{++}$ , 161 danych, 734 danych, data template, 732 kontrolek, 721 szeregowanie, marshaling, 784

#### **T**

tablica, 165, 792 byte[], 558 CultureInfo[], 356 Curse.Catalog, 366 tablice mieszające, hash table, 109 nieregularne, 178 prostokatne, 180 TAP, Task-based Asynchronous Pattern, 565

technologia ClickOnce, 491 COM, 521, 550, 798, 802 metadane, 805 skrypty, 811 IntelliSense, 144 LINQ, 130 LINQ to Objects, 186 Silverlight, 29 TPL Dataflow, 653 Web Forms, 752 tematy, subjects, 447 termin ASCII, 576 Unicode, 574 testy jednostkowe, 37, 45, 729 zawierania, 373 token funkcji, function token, 323 klucza publicznego, 476, 479 metadanych, metadata token, 293 tożsamość typu, 468 TPL, Task Parallel Library, 30, 263, 325, 455, 610 TPL Dataflow, 654 transakcja otoczenia, ambient transaction, 604 trasa domyślna, 781 trasowanie, routing, 742, 777 tryb serwerowy, 255 tryby odzyskiwania pamięci*,* 254 stacji roboczej, 254 tworzenie aplikacji internetowych, 741 atrybutów, 536 delegatu, 311 dynamiczne obiektów, 501 instancji klasy COM, 806, 808 kolekcji asocjacyjnej, 394 krotki, 204 metod zwrotnych, 309 obiektów, 230 obiektów COM, 813 obiektów Type, 509 obiektu IBuffer, 816 obiektu StreamWriter, 584 odpowiednika metody asynchronicznej, 660 okien czasowych, 460 plików Windows Inaller, 491

projektu, 33 pudeka, 273 silnej nazwy, 478 słabych referencji, 247 stron HTML, 742 stron WWW, 741 tablic, 165 tablicy nieregularnej, 178 typów wartościowych, 111 wątków, 608, 612 źródła, 414 typ atrybutu, 551 BigInteger, 79, 86 BindingFlags, 502, 509 bool, 80 CancellationToken, 652 Capture, 41 Complex, 107, 114 ConstructorInfo, 510 EventHandler, 339 Dictionary, 597 dynamic, 519–527, 813 elementy HTML, 525 mechanizmy współdziałania, 521 ograniczenia, 526, 531–534 Enum, 234 EventArgs, 338 FileAccess, 579 FileMode, 579 FileOptions, 581 IntPtr, 786, 793 MethodBase, 510 MethodInfo, 510 MouseButtonEventArg, 339 Nullable<T>, 106, 158, 276 object, 81, 144 opakowujący, wrapper type, 106 Rect, 383 skonstruowany, constructed type, 150 string, 80 System.Attribute, 235 System.MulticastDelegate, 235 System.Object, 217, 526 System.ValueType, 234 UnmanagedType, 788 WeakReference, 245 WeakReference<T>, 245 zmiennej, 51

typowanie dynamiczne, 50, 518 jawne, 518 silne, 518 słabe, 518 statyczne, 50, 518, 523 typy anonimowe, 53, 145, 367 bazowe, 234 CRT, 235 częściowe, 146 kopiowalne, 785 liczbowe, 71 należące do CLS, 72 ogólne, generic types, 149, 211, 509 referencyjne, 101, 111, 234 statyczne, 517 tablicowe, 166 wartościowe, 106, 114, 234 wyliczeniowe, 141, 144, 234, 502, 579, 788 zagnieżdżone, 138 zmiennoprzecinkowe, 72

#### **U**

układ marginesy, 698 tekstu, 726 szerokość i wysokość, 700 właściwości, 696 wypełnienia, 698 wyrównanie, 697 zdarzenia, 712 ukrywanie metod, 225 zmiennej, 57 Unicode, 51, 575, 787 unieruchamianie bloków pamięci, 258 tablicy, 819 uruchamianie CLR, 465 usługi odzwierciedlania, 28 ustawienia kulturowe, 486 usuwanie delegatów, 315 obiektów, 239 procedury obsługi zdarzeń, 340

#### **V**

VBA, Visual Basic for Applications, 522 VES, Virtual Execution System, 26 Visual Studio, 31, 463

#### **W**

warstwy interfejsu użytkownika, 730 wartości, 112 domyślne, 159 logiczne, 80 wynikowe, 798 wartość HRESULT, 799 null, 276, 279 pusta, nullable types, 138 wątek sprzętowy, hardware thread, 599 watki CLR, 601 pierwszoplanowe, foreground threads, 609 wbudowane typy danych, 70 WCF, Windows Communication Foundation, 347 WCF Data Services, 397 wczytywanie podzespołów, assembly loader, 463, 471 wdrażanie pakietów, 490 Web Forms, 741, 752 bloki kodu, 758 klasy i obiekty stron, 759 kontrolki serwerowe, 752 obiekty stron, 759 strony nadrzędne*,* 760 wyrażenia, 758 WER, Windows Error Reporting, 293 weryfikacja argumentów, 674 iteratora, 193 metody asynchronicznej, 675 podpisu, 479 żądania, 744 węzeł References*,* 36 wiązanie danych, data binding, 729 dwukierunkowe, 731 szablonów, 722

widok Assembly.cshtml, 773 Index.cshtml, 767 widok-model, View-Model, 764 wielowatkowość, 599 wielowatkowość współbieżna, 600 Windows 8, 490 Windows Azure, 811 Windows Phone, 403, 488, 686 Windows Runtime, 456, 566, 686 bufor, 816 dziaanie klas, 815 metadane, 815 Windows SDK, 787 Windows Workflow Foundation, 688 WinRT, 23, 30 właściwości, 130 dołączane, attachable properties, 693 kontrolek, 723 obiektu strony, 748 właściwość, 77 AggregateException, 650 automatyczna, 131 CallStack, 287 Cells, 523 CurrentPhaseNumber, 632 DateTime.Now, 458 DeclaredProperties, 516 DeclaredType, 504 DefinedTypes, 496, 500 EndOfStream, 284 Environment.TickCount, 77 Exception, 647 FieldType, 513 Filter, 344 FusionLog, 472, 480 GenericTypeArguments, 510 HasDefaultValue, 512 Headers, 749 Height, 701 HorizontalAlignment, 697 HResult, 563 InnerException, 294 InnerExceptions, 647 IsAlive, 247 IsCompleted, 669 IsGenericTypeDefinition, 510 IsNestedFamANDAssem, 507

IsNestedFamily, 507 IsPasswordRevealButton -Enablel, 728 Items, 720 Layout, 750 Length, 562 Length tablicy, 166, 181 LocalFolder, 589 LongLength tablicy, 166 Margin, 697–700 Method, 322 NewLine, 571 ObjectForScripting, 811 Orientation, 698 Page.Title, 750 Position, 558, 560 ReflectedType, 504 Result, 676 Stretch, 736 Target, 322 TargetSite, 287 Text, 726 Timestamp, 458 TotalHours, 380 ViewBag, 767 Width, 701 Worksheets, 523 zmiennego typu wartościowego, 132 WMF, Windows Media Foundation, 737 wnioskowanie typu, 52, 160 WPF, Windows Presentation Foundation, 42, 683 wska nik, 28, 786, 818 wskaźnik niezarządzany*,* 816 wska niki do funkcji, 789 wstrzykiwanie zależności, dependency injection, 132 wtyczka Silverlight, 684 wycieki pamięci*,* 342 wydajność działania programu, 549 wyjątek, exception, 279 AggregatedException, 673, 676 AggregateException, 647 ArgumentOutOfRange -Exception, 296 ArrayTypeMismatch -Exception, 216 COMException, 801 DivideByZeroException, 285 wyjątek, exception, FileNotFoundException, 286, 301, 472, 588 FormatException, 280 IndexOutOfRangeException, 168, 287 InvalidCastException, 209 InvalidOperationException, 201, 297, 376 IOException, 287, 562 KeyNotFoundException, 197 MarshalDirectiveException, 801 MissingMethodException, 223 NotImplementedException, 297 NotSupportedException, 297, 560 NullReferenceException, 83, 85, 276, 289, 336 ObjectDisposedException, 267 OutOfMemoryException, 191, 305 OverflowException, 78 RuntimBinderException, 519 StackOverflowException, 305, 608 System.OverflowException, 77 ThreadAbortException, 305 UnobservedTaskException, 678 XamlParseException, 287 XamlParseExeption, 303 wyjątki asynchroniczne, 285, 305 COMException, 799 nieobsługiwane, 301, 677 niestandardowe, 298 niezaobserwowane, 647 pojedyncze, 675 zgłaszane przez API, 282 wymuszanie odzyskiwania pamięci, 260 wypychanie, push, 401 wyrażenia, 60 lambda, lambda expressions, 327, 335, 381, 439, 610, 667 zakodowane, 758 zapytań, query expression, 347

wyrażenie @using, 749 this(), 120 wyszukiwanie binarne, 173, 176 plików, 585 wyświetlanie bitmap, 736 filmów, 737 komunikatu, 45 tekstu, 725 wywołania zwrotne, 336, 345 wywoływanie delegatów, 316, 317 finalizatora, 261 funkcji Win32, 795 metody, 38, 127, 509, 512 asynchronicznej, 660 ogólnej, 160 wirtualnej, 221 wzorce asynchroniczne, 456, 651 wzorzec APM, 651 delegatów zdarzeń, 338 słowa kluczowego await, 668

#### **X**

XAML, 681–739 elementy podrzędne*,* 692 elementy właściwości, 692 grafika, 735 klasy, 690 kod ukryty, 690 kontrolki, 713 obsługa zdarzeń, 694 panele, 702 platformy, 682 przestrzenie nazw, 689 style, 738 tekst, 725 ukad, 696 watki, 695 wiązanie danych, 729 XBAP, XAML browser application, 492 XML, 30

#### **Z**

zabezpieczanie dostępu do danej, 626 stanu, 619

zabieranie pracy, work stealing, 612 zadania, 640 bezwątkowe, 641, 650 bezwatkowe niestandardowe, 648 nadrzędne*,* 649 podrzędne*,* 649 złożone, 650 zadaniowy wzorzec asynchroniczny, TAP, 565 zagnieżdżanie elementów, 692 klas, 97 zagnieżdżone bloki try, 289 zakleszczenie, 638 zakres zmiennej, 55 zamykanie uchwytów, 270, 564 zapis do pliku, 572 zapisywanie tablicy byte[], 817 zapytania LINQ, 348, 357, 421 SQL, 336 zapytanie grupujące, 386-388 opó nione, 359 zasoby, 465 zasoby Win32, 467 zastosowanie wskaźników, 818 zawieranie typów odzwierciedlania, 496 zbiory, 200 zbiór SortedSet, 201 zdarzenia, events, 138, 336, 344, 628 zdarzenia .NET, 452 zdarzenie Click, 615 DispatcherUnhandled -Exception, 303 LayoutChanged, 712 Loaded, 694 MouseDown, 425 MouseUp, 425 PropertyChanged, 542, 732 SendCompleted, 629 SizeChanged, 713 TextChanged, 694 UnhandledException, 302 UnobservedTaskException, 647 zewnętrzna nazwa zastępcza, extern alias, 470

zgłaszanie powtórne wyjątku, 292 wyjątku, 292 zgodno delegatów, 320 łącza z trasą, 779 ziarno, seed, 380 złączenia, 390 złączenie pogrupowane, 392 zmienna, 50 fullUri, 240 offset, 333 treshold, 329 zakresu, range variable, 349 zmienne lokalne, 50, 58 typu dynamic, 519

typu referencyjnego, 106 typy wartościowe, 132 znacznik kolejności bajtów, BOM, 573 znaczniki asp:, 753 znak gwiazdki, 818 minusa, 60 zwalnianie opcjonalne, 271 strumieni, 564 zasobów, 331 zwracanie obiektu Task, 666 zadania Task<T>, 666

#### 

źródła wyjątków*,* 281 źródło asynchroniczne, 415 ciepe, 407, 415, 429 Rx, 405, 407 zdarzeń, 402 zimne, 407, 415

### 

żądanie POST, 753, 755

# PROGRAM PARTNERSKI GRUPY WYDAWNICZEJ HELION

**1. ZAREJESTRUJ SIĘ** 2. PREZENTUJ KSIĄŻKI **3. ZBIERAJ PROWIZJE** 

Zmień swoją stronę WWW w działający bankomat!

Dowiedz się więcej i dołącz już dzisiaj!

http://program-partnerski.helion.pl

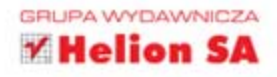

# O'REILLY®

# C#5.0. Programowanie

Tworzenie aplikacji Windows 8, internetowych oraz biurowych w .NET 4.5 Framework

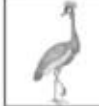

W dzisiejszych czasach szczególną popularnością cieszą się języki programowania pozwalające na pisanie kodu łatwego do przenoszenia miedzy platformami. Nikt nie ma czasu na pisanie kilku wersji jednej aplikacji. C# to uniwersalny język, w którym bez trudu dokonasz tego

dzieła. Dzieki swojej elastyczności, wydajności oraz mocnemu wsparciu społeczności zdobył uznanie programistów. Taki wybór to strzał w dziesiątkę!

Ten rewelacyjny podręcznik jest Twoim kluczem do poznania wszystkich niuansów języka C# 5.0. Kolejne wydanie zostało zaktualizowane o wszystkie nowości w C#. Znajdziesz tu kompletny opis języka i platformy .NET. W trakcie lektury oprócz standardowych zagadnień bedziesz mógł sprawdzić, jak tworzyć aplikacje dla systemu Windows 8 i interfejsu Metro. Ponadto błyskawicznie opanujesz detale związane z programowaniem obiektowym, dynamicznym i statycznym określaniem typów oraz językiem XAML. Książka ta jest uznanym kompendium wiedzy na temat języka C#. Musisz ją mieć!

Dzięki tej książce:

- przygotujesz interfejs użytkownika zgodny z duchem Windows 8
- wykorzystasz wielowątkowość w platformie .NET
- poznasz podstawy programowania obiektowego
- przekonasz się, jak LINQ może ułatwić Ci życie
- opanujesz język C#

#### Wykorzystaj potencjał języka C#!

Ian Griffiths jest autorem kursu WPF oraz instruktorem w firmie Pluralsight specjalizującej się w prowadzeniu kursów Microsoft .NET. Pracuje także jako niezależny konsultant. Jest współautorem książek Windows Forms in a Nutshell. Mastering Visual Studio .NET oraz Programming WPF, wydanych przez wydawnictwo O'Reilly.

Nr katalogowy: 14522

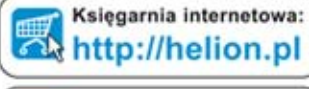

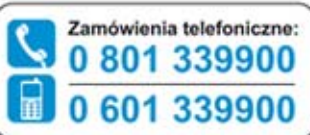

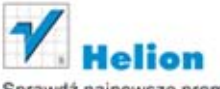

Sprawdź najnowsze promocje: O http://helion.pl/promocje Książki najchętniej czytane: O http://helion.pl/bestsellery Zamów informacje o nowościach: O http://helion.pl/nowosci

**Helion SA** ul. Kościuszki 1c, 44-100 Gliwice tel.: 32 230 98 63 e-mail: helion@helion.pl http://helion.pl

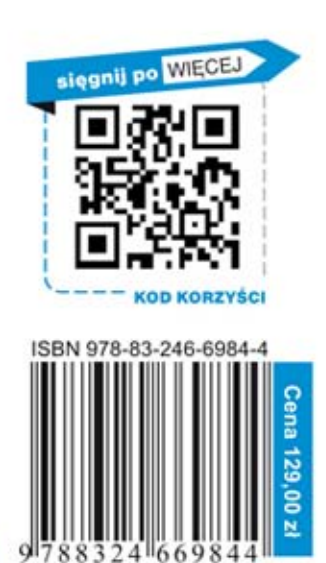

Informatyka w najlepszym wydaniu